# **ΥΠΟΥΡΓΕΙΟ ΠΑΙΔΕΙΑΣ, ΑΘΛΗΤΙΣΜΟΥ ΚΑΙ ΝΕΟΛΑΙΑΣ ΔΙΕΥΘΥΝΣΗ ΑΝΩΤΕΡΗΣ ΕΚΠΑΙΔΕΥΣΗΣ ΥΠΗΡΕΣΙΑ ΕΞΕΤΑΣΕΩΝ**

# **ΓΡΑΠΤΕΣ ΕΞΕΤΑΣΕΙΣ ΓΙΑ ΕΓΓΡΑΦΗ ΚΑΙ ΚΑΤΑΤΑΞΗ ΣΤΟΥΣ ΠΙΝΑΚΕΣ ΔΙΟΡΙΣΙΜΩΝ 2023**

**Εξεταζόμενο αντικείμενο (Κωδικός): Μηχανική Ηλεκτρονικών Υπολογιστών (619) Ημερομηνία και ώρα εξέτασης: 13 Νοεμβρίου 2023, 15:30 – 18:30**

# **ΛΥΣΕΙΣ**

**ΜΕΡΟΣ Α΄:** Αποτελείται από **10** ερωτήσεις. Να απαντήσετε και τις **10** ερωτήσεις.

#### **Ερώτηση 1 (3 μονάδες)**

(α) Η συνάρτηση **Υ =** είναι σε κανονική μορφή

 αθροίσματος Ελαχίστων όρων. Να επιλέξετε την αντίστοιχη ισοδύναμη λογική συνάρτηση γινομένου Μεγίστων όρων από τις πιο κάτω επιλογές. (2 μον.)

- (A)  $(\overline{A} + \overline{B} + \overline{C})(A + B + \overline{C})(\overline{A} + B + C)$
- (B)  $(A + B + C)(A + \overline{B} + C)(A + \overline{B} + \overline{C})$
- $(\Gamma)$   $(\overline{A} + \overline{B} + \overline{C})(A + \overline{B} + C)(A + \overline{B} + C)$
- $(A)$   $(A + B + C)(\overline{A} + B + \overline{C})(A + \overline{B} + C)$

#### **Απάντηση: Η σωστή απάντηση είναι το Β**

(β) Η εφαρμογή του θεωρήματος DeMorgan και της άλγεβρας Boole στην συνάρτηση

 **Υ = AB + ΑC** έχει ως αποτέλεσμα μία από τις πιο κάτω απαντήσεις. Να επιλέξετε τη σωστή απάντηση. (1 μον.)

> (A)  $Y = (\overline{A} + B)(\overline{A} + \overline{C})$ (Β) **Υ = AB + ΑC** (Γ) **Υ = AB (A + C)**  $(A)$  **Y** =  $(\overline{A} + B)(A + \overline{C})$

**Απάντηση: Η σωστή απάντηση είναι το Δ**

#### **Ερώτηση 2 (3 μονάδες)**

Στο Σχήμα 1 δίνονται ένα λογικό κύκλωμα και τα χρονικά διαγράμματα των εισόδων και των εξόδων του κυκλώματος.

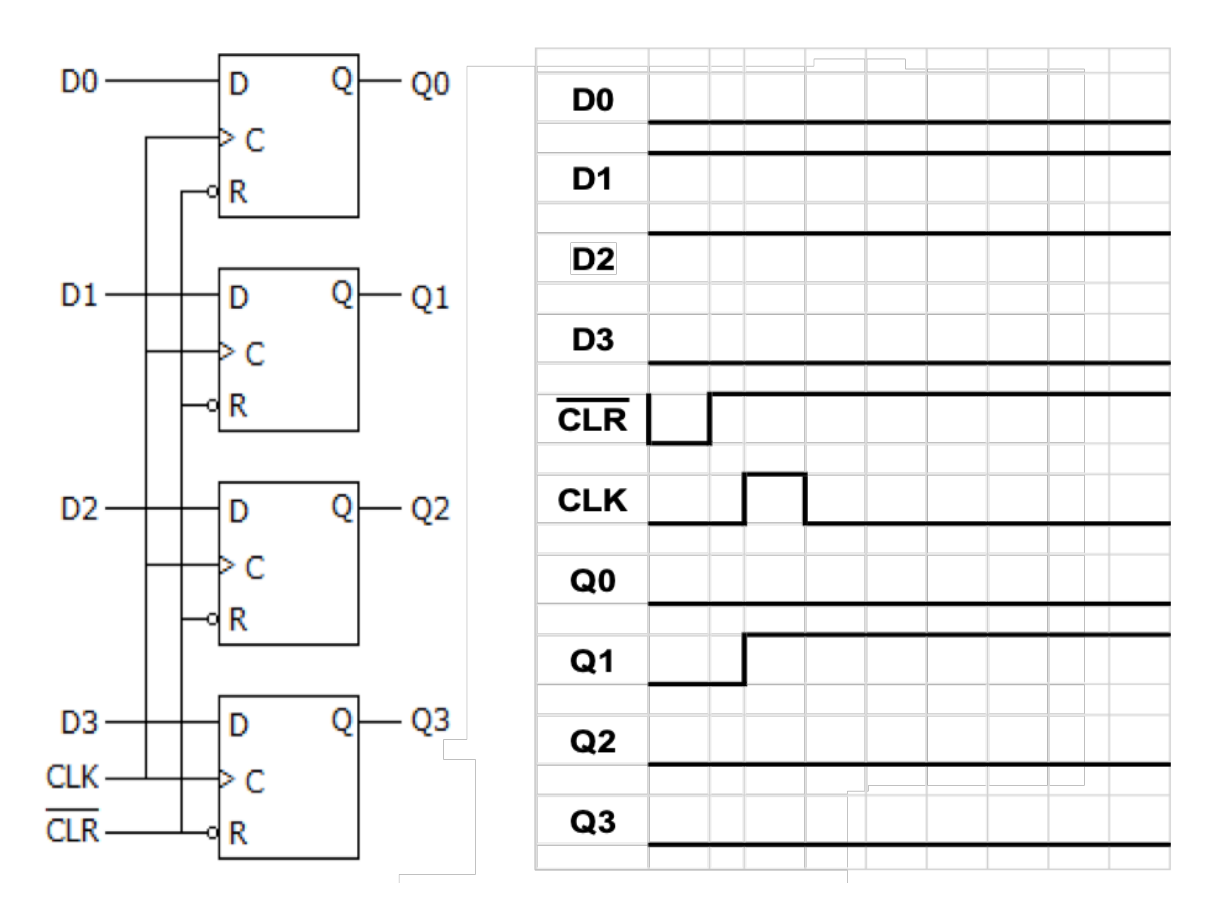

## *Σχήμα 1*

(α) Να δώσετε την πλήρη ονομασία και χαρακτηριστικά του κυκλώματος του Σχήματος 1 (όνομα κυκλώματος, τύπος, μέγεθος). (2 μον.)

## **Απάντηση:**

**Το κύκλωμα του σχήματος είναι ένας καταχωρητής 4-bit παράλληλης εισόδου και παράλληλης εξόδου (δεδομένων).**

(β) Όπως φαίνεται και στο χρονικό διάγραμμα του Σχήματος 1, το κύκλωμα δεν λειτουργεί ορθά. Να εντοπίσετε που ακριβώς βρίσκεται η βλάβη στο κύκλωμα. Να αιτιολογήσετε την απάντησή σας. (1 μον.)

#### **Απάντηση:**

**Το πρόβλημα βρίσκεται στην έξοδο Q2 του τρίτου Φλιπ Φλοπ. Στα χρονικά διαγράμματα η έξοδος Q2 του τρίτου Φλιπ Φλοπ έχει τιμή το λογικό 0, ενώ η τιμή της εισόδου D2 του ιδίου Φλιπ Φλοπ, που θα έπρεπε να καταχωρηθεί είναι το λογικό 1.**

## **Ερώτηση 3 (3 μονάδες)**

Στο Σχήμα 2 δίνεται το μπλοκ διάγραμμα απλού τροφοδοτικού που χρησιμοποιείται / βρίσκεται ενσωματωμένο σε ηλεκτρονικές συσκευές.

(Load = Φορτίο, η ηλεκτρονική συσκευή που τροφοδοτείται)

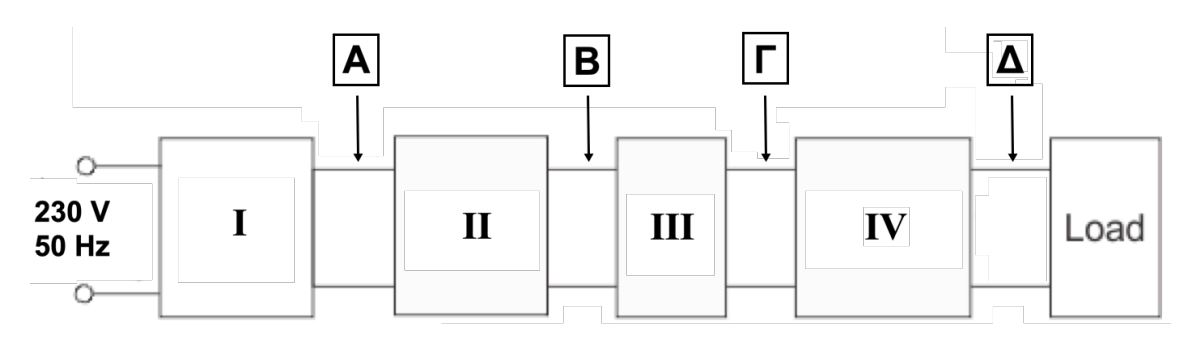

## *Σχήμα 2*

(α) Να αναφέρετε σε ποιο από τα τέσσερα μέρη (I, II, III, IV) του μπλοκ διαγράμματος του τοφοδοτικού στο Σχήμα 2, ανήκει το καθένα από τα πιο κάτω υποκυκλώματα.

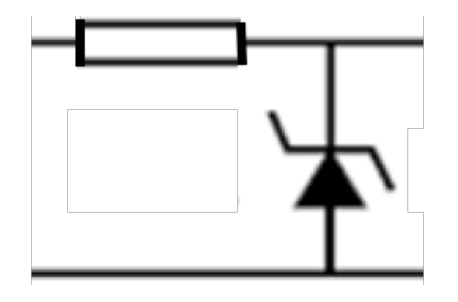

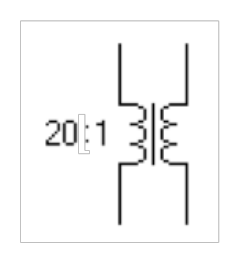

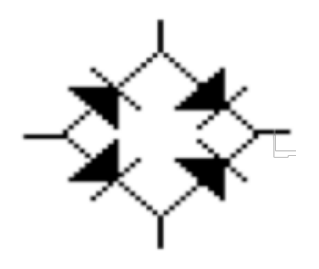

**Απάντηση:**

- 
- (i) ……… **IV** ……… (ii) ……… **I** ……… (iii) ……… **II** ………
- (β) Να αναφέρετε σε ποιο από τα τέσσερα σημεία (Α, Β, Γ, Δ) στο Σχήμα 2 θα παρατηρηθεί στην οθόνη ενός παλμογράφου, καθένα από τα ακόλουθα σήματα.

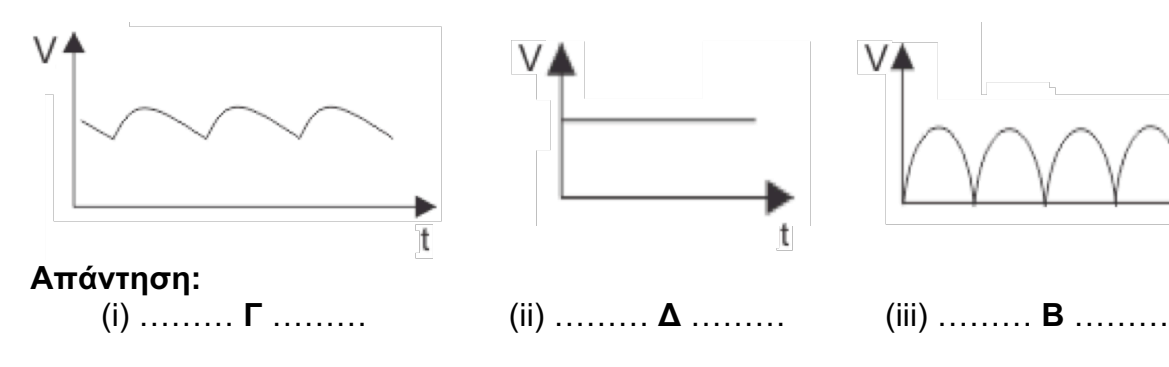

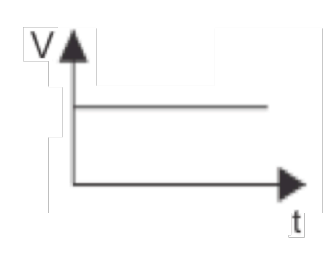

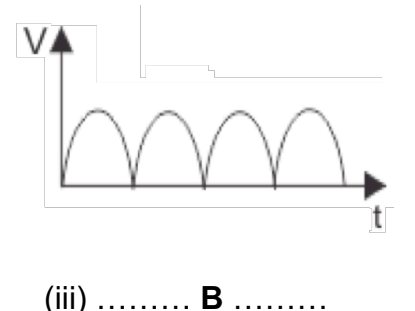

## **Ερώτηση 4 (3 μονάδες)**

Στο Σχήμα 3 δίνεται το σχηματικό διάγραμμα περιγραφής συστήματος επικοινωνίας.

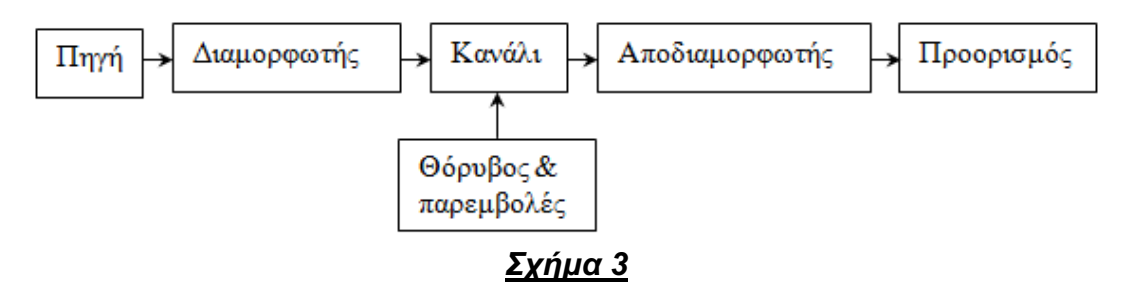

Η διαμόρφωση είναι μια τεχνική που χρησιμοποιείται για τη μεταφορά πληροφοριών σε ένα τέτοιο σύστημα επικοινωνίας, όπως είναι η ραδιοφωνία.

(α) Να ονομάσετε το είδος διαμόρφωσης που απεικονίζει το καθένα από τα πιο κάτω σήματα. (2 μον.)

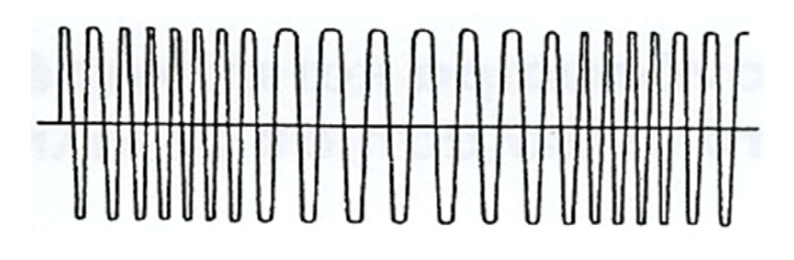

## **Απάντηση:**

 (i) *Διαμόρφωση Συχνότητας (ή διαμόρφωση κατά συχνότητα) Frequency Modulation (FM)*

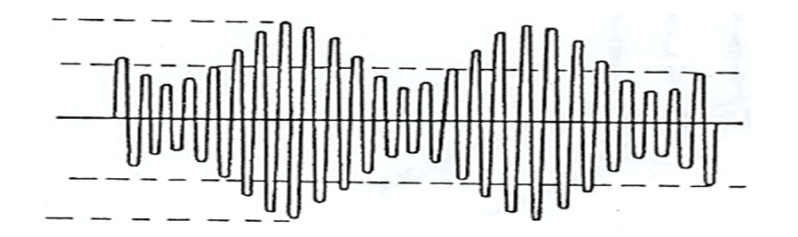

 (ii) *Διαμόρφωση Πλάτους (ή διαμόρφωση κατά πλάτος) Amplitude Modulation (AM)*

(β) Να εξηγήσετε τον λόγο για τον οποίο χρησιμοποιείται η τεχνική της διαμόρφωσης στη ραδιοφωνία, για τη μετάδοση πληροφοριών από ένα σταθμό στους δέκτες. (1 μον.)

## **Απάντηση:**

**Κατά τη διαμόρφωση το σήμα (το οποίο περιέχει την πληροφορία) που πρόκειται να μεταδοθεί, φορτώνεται σε ένα ημιτονοειδές κύμα (το φέρον) μεγάλης συχνότητας προκαλώντας αλλαγές σε κάποιο χαρακτηριστικό του (πλάτος ή συχνότητα), ανάλογες με το σήμα που θα μεταδοθεί. Ο λόγος που ακολουθείται η τεχνική μετάδοσης των πληροφοριών σε ψηλές** 

**συχνότητες, είναι διότι τα ηλεκτρομαγνητικά κύματα, που δημιουργούνται στη** 

**συνέχεια από το ψηλής συχνότητας διαμορφωμένο σήμα με τη βοήθεια της κεραίας, παράγονται ευκολότερα και διαδίδονται σε μεγαλύτερες αποστάσεις, από ότι αν χρησιμοποιούνταν χαμηλές συχνότητες.** 

**Δηλαδή, όσο μεγαλύτερη είναι η συχνότητα μετάδοσης ενός σήματος, τόσο ευκολότερα η ενέργειά του ακτινοβολείται στον κενό χώρο. Έτσι, πιο εύκολα ακτινοβολείται και διαδίδεται πιο μακριά ένα σήμα με συχνότητα 1 MHz, από ότι ένα σήμα με συχνότητα 1 kΗz ή 500 Ηz.**

## **Ερώτηση 5 (3 μονάδες)**

Να αντιστοιχίσετε τις εντολές της Στήλης Α΄ με τις αντίστοιχες σωστές περιγραφές της Στήλης Β΄ του πιο κάτω πίνακα, συμπληρώνοντας τις απαντήσεις σας στον πίνακα απαντήσεων. Κάθε εντολή αντιστοιχεί σε μια περιγραφή.

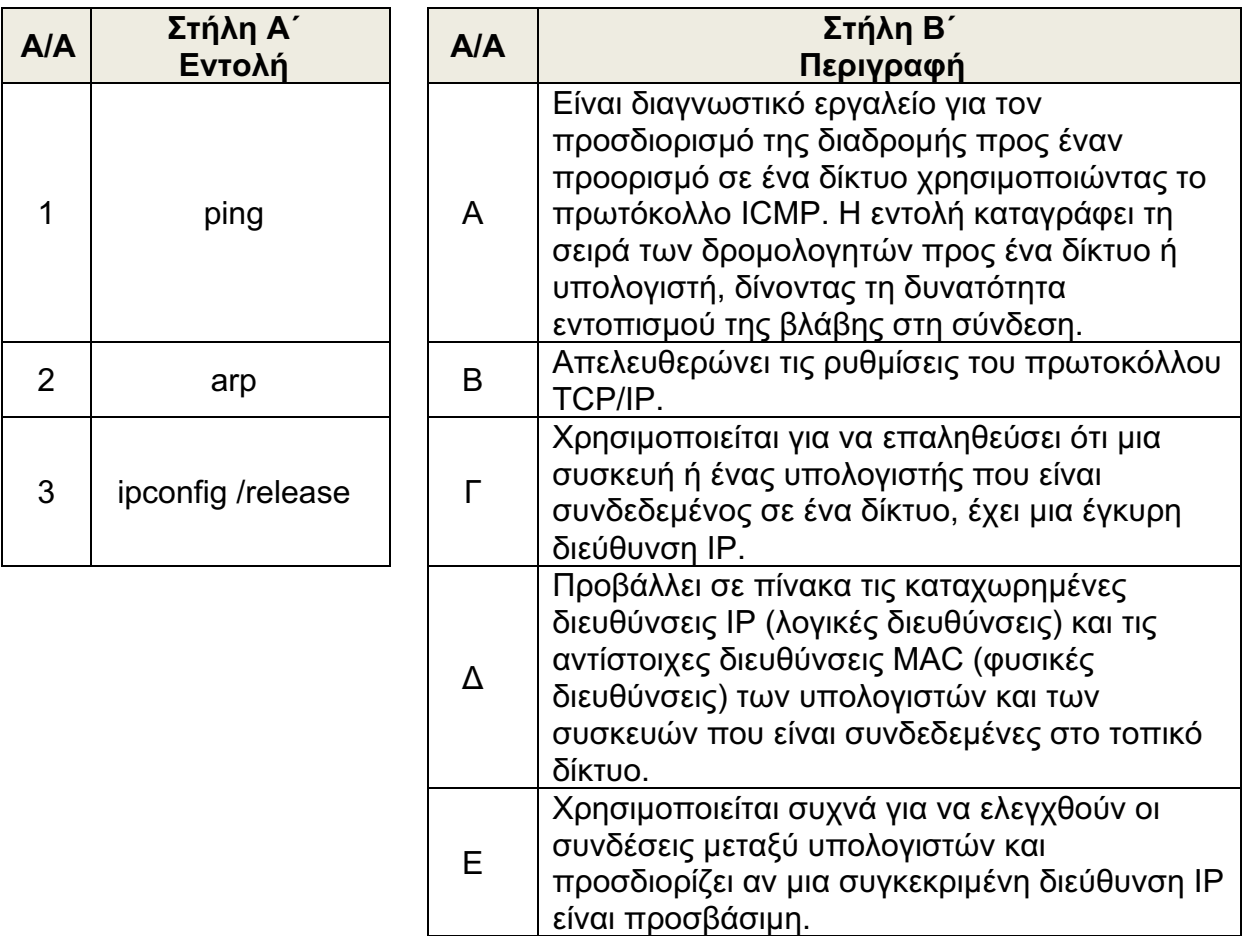

## **Απάντηση:**

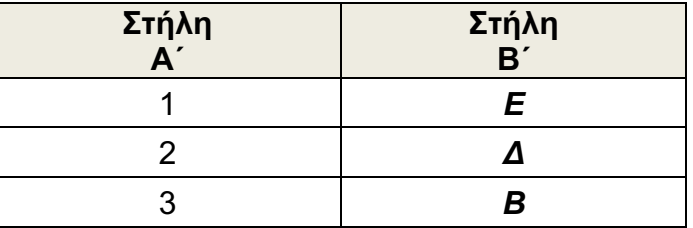

Πίνακας Απαντήσεων

## **Ερώτηση 6 (3 μονάδες)**

Στο πιο κάτω σχεδιάγραμμα το **PC1** στέλνει ένα πακέτο στον **Web Server** (διακομιστής). Το πακέτο ταξιδεύει μέσω του δικτύου και φτάνει στον προορισμό του.

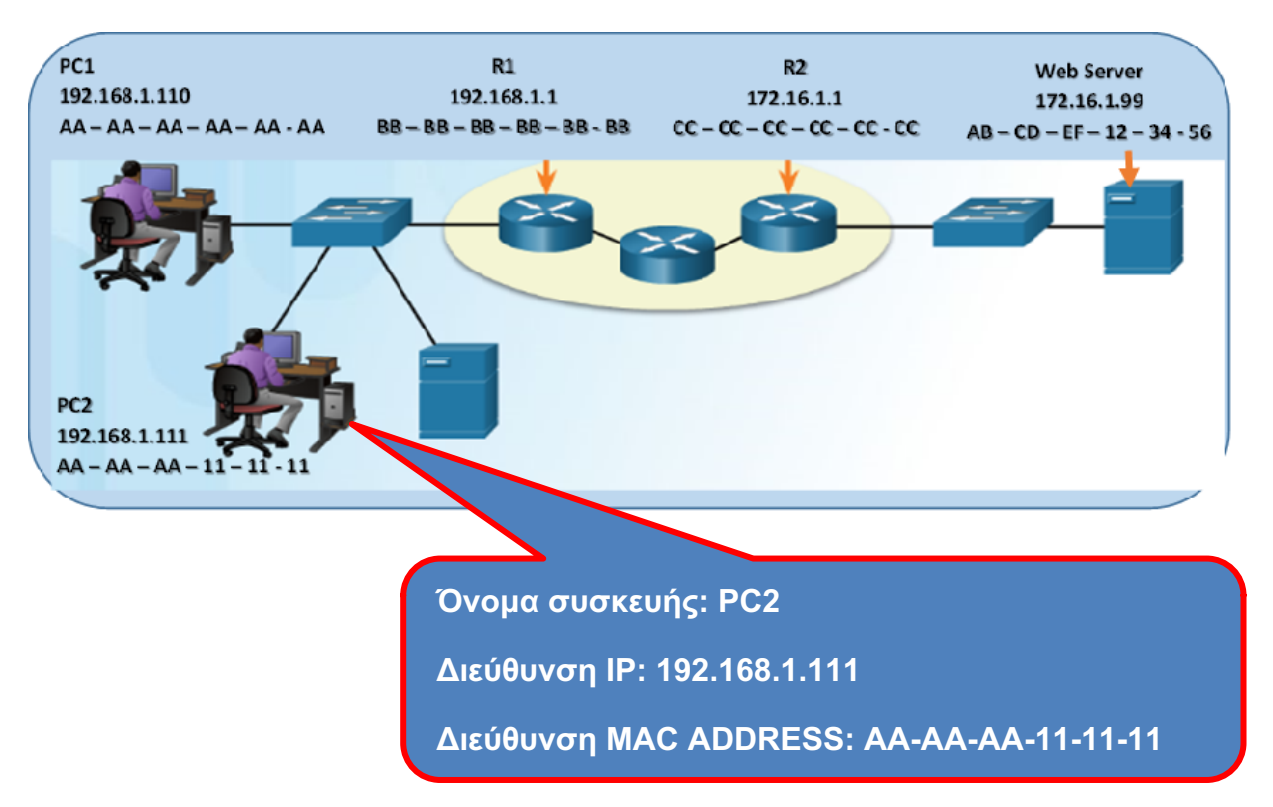

Ποιες θα είναι οι διευθύνσεις MAC και IP, προέλευσης και προορισμού του πακέτου όταν:

(α) Το πακέτο φεύγει από το **PC1** για να κατευθυνθεί προς τον δρομολογητή **R1**.

#### **Απάντηση:**

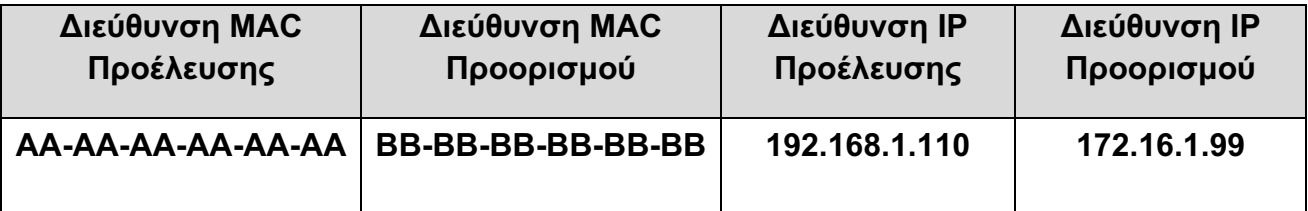

(β) Το πακέτο φεύγει από τον δρομολογητή **R2** για να κατευθυνθεί στον **Web Server**.

## **Απάντηση:**

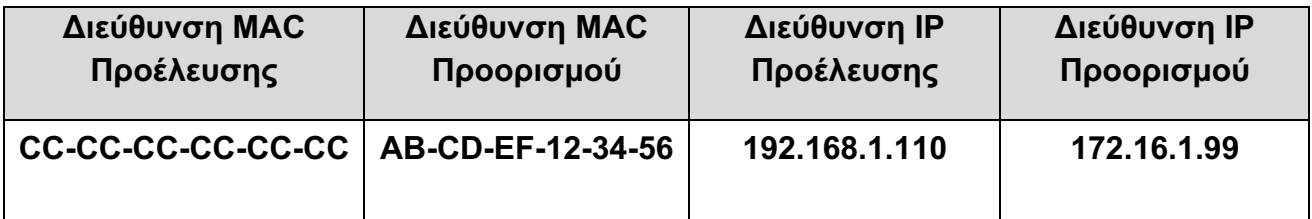

## **Ερώτηση 7 (3 μονάδες)**

(α) Μέσω ηλεκτρονικού ταχυδρομείου στέλνεται μήνυμα, που φαίνεται να προέρχεται από νόμιμο / γνωστό / αξιόπιστο αποστολέα. Το μήνυμα ζητά από τον παραλήπτη (θύμα) να επισκεφθεί ένα πλαστό ιστότοπο (τοποθεσία Web) για να εισαγάγει εμπιστευτικές προσωπικές πληροφορίες, όπως π.χ. κωδικούς πρόσβασης ή στοιχεία πιστωτικής κάρτας.

Σε ποιαν κατηγορία απειλής ασφαλείας ανήκει το ηλεκτρονικό μήνυμα;

- (Α) Worm
- **(Β) Phishing**
- (Γ) Adware
- (Δ) Spyware
- (Ε) Ransomware

# **Απάντηση:**

- **(Β) Phishing**
- (β) Μια εταιρεία λογισμικού έχει ομάδες προγραμματιστών που βρίσκονται σε διαφορετικές γεωγραφικές περιοχές. Η εταιρεία θέλει να χρησιμοποιήσει ένα περιβάλλον ανάπτυξης που βασίζεται σε Υπολογιστικό Νέφος - Cloud Computing, έτσι ώστε όλοι οι προγραμματιστές να έχουν πρόσβαση στα ίδια εργαλεία και περιβάλλον ανάπτυξης λογισμικού.

Ποιο μοντέλο υπηρεσιών νέφους θα πρέπει να επιλέξει η εταιρεία;

- (Α) ITaaS (IT as a Service)
- (Β) IaaS (Infrastructure as a Service)
- (Γ) SaaS (Software as a Service)
- **(Δ) PaaS (Platform as a Service)**

## **Απάντηση:**

**(Δ) PaaS (Platform as a Service)**

## **Ερώτηση 8 (3 μονάδες)**

- (α) Ποια από τις παρακάτω είναι η ορθή διάταξη των συσκευών/στοιχείων αποθήκευσης ενός υπολογιστή, σε αύξουσα σειρά ταχύτητας λειτουργίας;
- (Α) Καταχωρητής κρυφή μνήμη δίσκος κύρια μνήμη
- (Β) Καταχωρητής κύρια μνήμη δίσκος κρυφή μνήμη
- **(Γ) Δίσκος – κύρια μνήμη – κρυφή μνήμη – καταχωρητής**
- (Δ) Δίσκος καταχωρητής κύρια μνήμη κρυφή μνήμη

## **Απάντηση:**

**(Γ) Δίσκος – κύρια μνήμη – κρυφή μνήμη – καταχωρητής**

(β) Η αρχιτεκτονική συνόλου εντολών ενός επεξεργαστή (Instruction Set Architecture - ISA) μπορεί να περιέχει εντολή που σε συμβολική γλώσσα γράφεται: *add a, b* και έχει ως αποτέλεσμα το άθροισμα των καταχωρητών a και b να αποθηκεύεται στον καταχωρητή a.

Πώς ονομάζεται ο καταχωρητής a;

- (Α) Καταχωρητής διεύθυνσης εντολής (program counter)
- (Β) Καταχωρητής εντολής (instruction register)

#### **(Γ) Συσσωρευτής (accumulator)**

(Δ) Αθροιστής (adder)

#### **Απάντηση:**

## **(Γ) Συσσωρευτής (accumulator)**

(γ) Να αντιστοιχίσετε τα περιεχόμενα της Στήλης Α του Πίνακα 1, με τα περιεχόμενα της Στήλης Β συμπληρώνοντας τον Πίνακα 2.

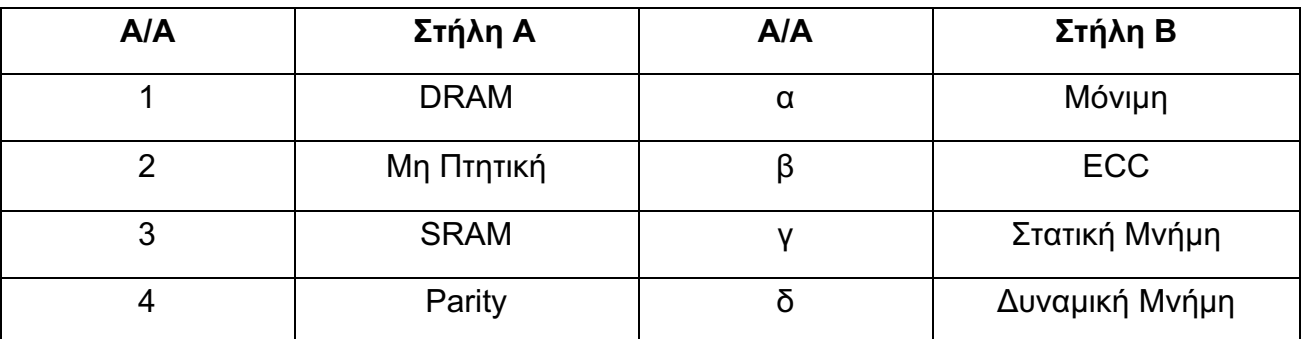

## *Πίνακας 1*

## **Απάντηση:**

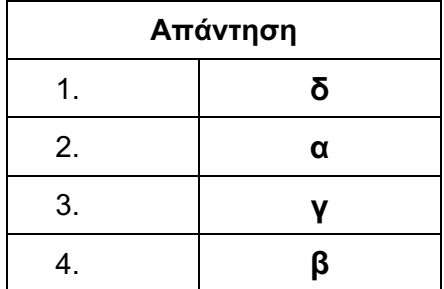

## *Πίνακας 2*

## **Ερώτηση 9 (3 μονάδες)**

Στην ενότητα «Δομές Επανάληψης», ο εκπαιδευτικός έδωσε το παρακάτω πρόγραμμα στην γλώσσα προγραμματισμού C++ και ζήτησε από τους μαθητές να παρουσιάσουν τι θα εμφανιστεί στην οθόνη μετά την εκτέλεσή του.

```
1. #include <iostream>
2. using namespace std;
3. int main( ) {
4. int rows=4;<br>5. for (int i = 1)
     for (int i = 1; i <= rows; i++) {
6. for (int j=0; j \le i-1; j++)
7. cout << j*2 << " ";
8. cout << endl;
9. }
10. return 0;
11. }
```
Παρακάτω δίνονται τα αποτελέσματα που έδωσαν τέσσερις μαθήτριες. Να επιλέξετε ποια μαθήτρια έδωσε το σωστό αποτέλεσμα.

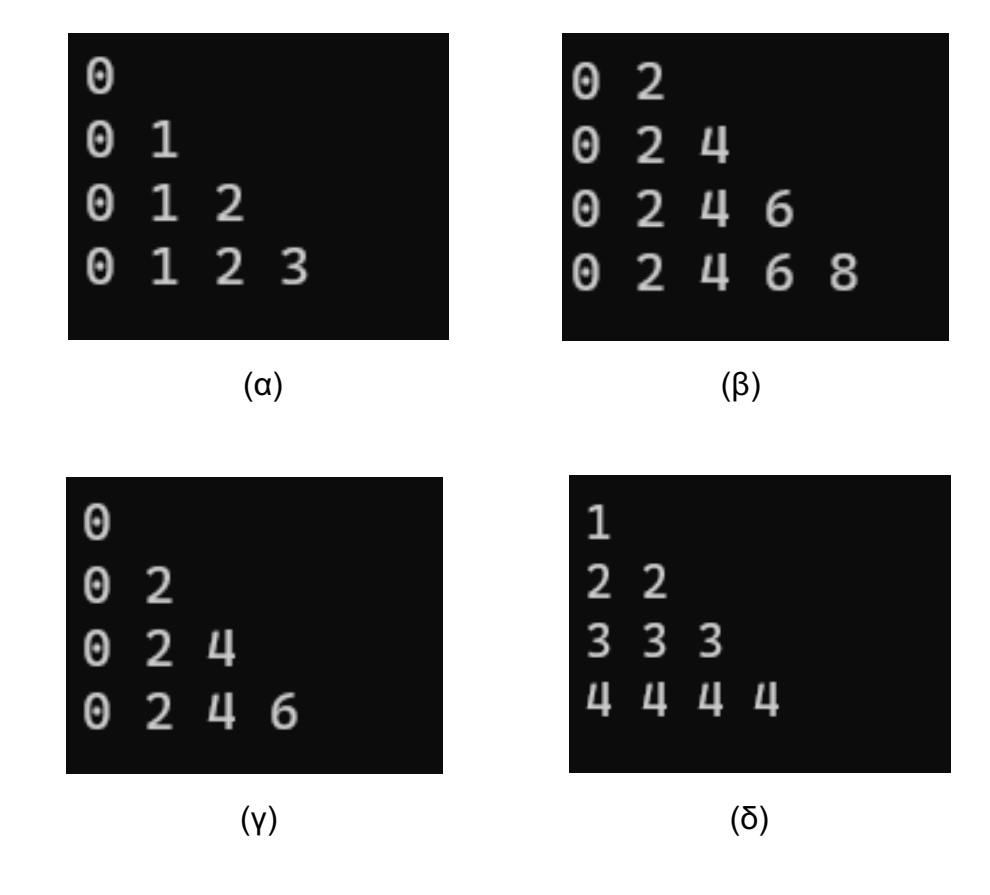

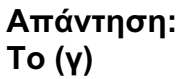

## **Ερώτηση 10 (3 μονάδες)**

Στο μάθημα «Εφαρμογές Προγραμματισμού III», στην ενότητα «Αλγόριθμοι Αναζήτησης», η εκπαιδευτικός έδωσε στους μαθητές την παρακάτω άσκηση:

*Να δημιουργήσετε πρόγραμμα, το οποίο να εντοπίζει και να εμφανίζει στην οθόνη τη θέση της πρώτης εμφάνισης ενός ακέραιου που βρίσκεται σε έναν πίνακα εκατό (100) ακεραίων. Αν ο ακέραιος που αναζητείται δεν υπάρχει στον πίνακα να εμφανίζεται η τιμή -1. To πρόγραμμα να τερματίζει όταν βρεθεί ο ακέραιος που δόθηκε.*

Παρακάτω δίνεται το πρόγραμμα που έδωσε ένας μαθητής και το οποίο περιέχει τρία σφάλματα. Να εντοπίσετε τα τρία σφάλματα που θα πρέπει να υποδείξει η εκπαιδευτικός, αναφέροντας τον αριθμό της γραμμής στην οποία εμφανίζεται το κάθε σφάλμα, τη διορθωμένη εντολή, καθώς επίσης και την κατηγορία (Συντακτικό, Λογικό, Εκτέλεσης) στην οποία εμπίπτει το κάθε σφάλμα.

- 1. #include <iostream>
- 2. using namespace std;
- 3. int search1(int arr[ ], int N, int target) {
- 4. int pos=-1;
- 5. for (int i=0; i<N; i++)
- 6. if (target  $==$  arr[ i ])
- 7. pos=i;
- 8. return pos;
- 9. }
- 10. int main( ) {
- 11. int MAXN;
- 12. int numbers[MAXN], item, N;
- 13. cin >> N;
- 14. for (int i=0; i<N; i++)
- 15. cin >> numbers[ i ];
- 16. cin >> item;
- 17. cout << search1(numbers, item) << endl;
- 18. return 0;
- 19. }

## **Απαντήση:**

**Τα σφάλματα είναι τα παρακάτω:**

**1. Γραμμή 7: Η εντολή pos=i; πρέπει να αντικατασταθεί με την εντολή return i**

*ή* **στις γραμμές 6 και 7 να γίνουν οι παρακάτω αλλαγές:** 

**if (target == arr[ i ]) { pos=i; return pos}**

**ΛΟΓΙΚΟ ΛΑΘΟΣ**

**2. Γραμμή 11: const int MAXN = 100** *ή* **int MAXN = 100**

**ΛΑΘΟΣ ΕΚΤΕΛΕΣΗΣ** 

**3. Γραμμή 17: Η συνάρτηση search1(numbers, item) καλείται με λανθασμένες παραμέτρους. Η σωστή κλήση είναι search1(numbers, N, item).**

**ΣΥΝΤΑΚΤΙΚΟ ΛΑΘΟΣ**

## **ΤΕΛΟΣ ΜΕΡΟΥΣ Α΄**

#### **ΑΚΟΛΟΥΘΕΙ ΤΟ ΜΕΡΟΣ Β΄**

## **ΜΕΡΟΣ Β΄:** Αποτελείται από **6** ερωτήσεις. Να απαντήσετε και τις **6** ερωτήσεις.

## **Ερώτηση 11 (5 μονάδες)**

(α) Να σχεδιάσετε το λογικό κύκλωμα ασύγχρονου δυαδικού απαριθμητή 2-bit με JK Φλιπ Φλοπ, το οποίο να μετρά προς τα πάνω (up-counter) και να χρονίζεται στα θετικά μέτωπα των ωρολογιακών παλμών (positive edge triger). (2 μον.)

#### **Απάντηση:**

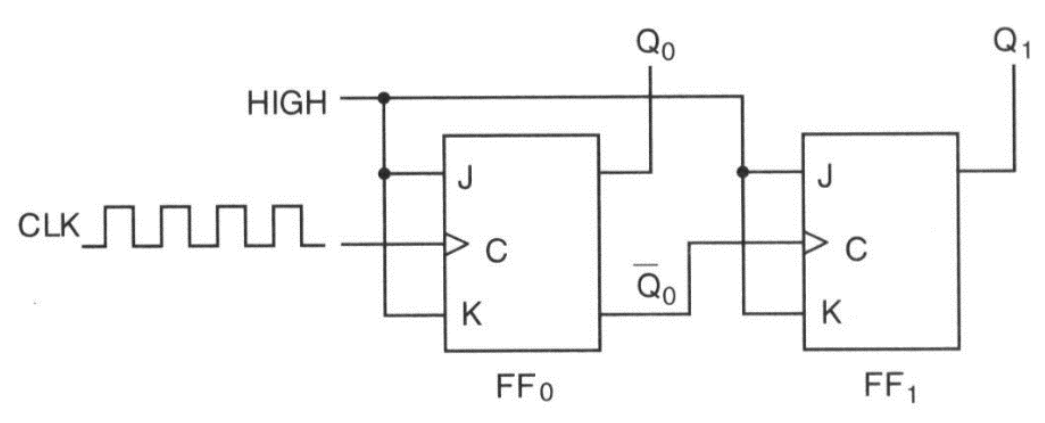

(β) Να σχεδιάσετε 5 ωρολογιακούς παλμούς και από κάτω να σχεδιάσετε τα χρονικά διαγράμματα των εξόδων του απαριθμητή που σχεδιάσατε στο ερώτημα (α). (2 μον.)

#### **Απάντηση:**

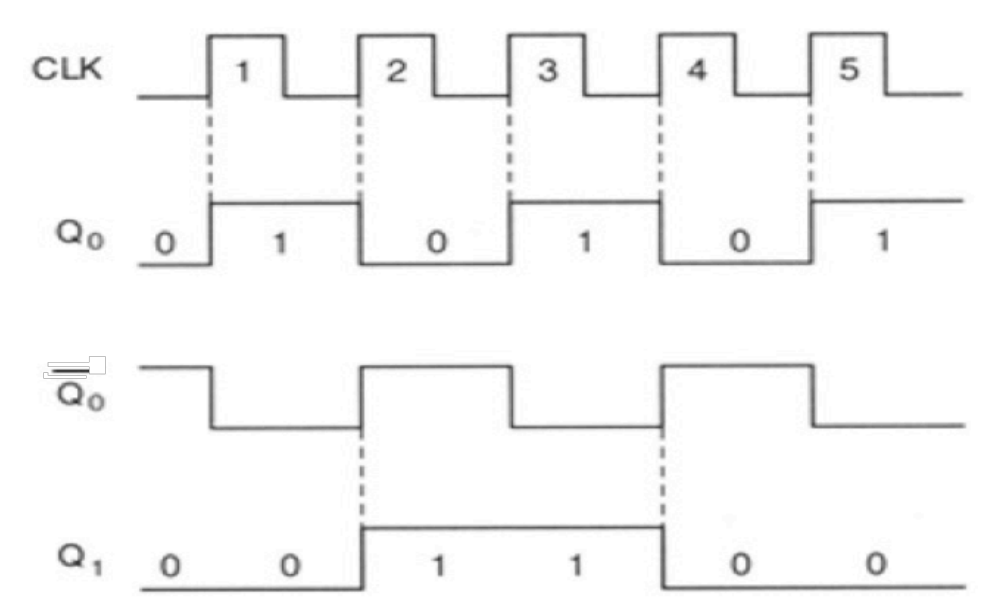

(γ) Αν η συχνότητα των ωρολογιακών παλμών είναι 1 MHz, να υπολογίσετε τη συχνότητα της κάθε εξόδου του απαριθμητή. (1 μον.)

#### **Απάντηση: Το Q0 έχει συχνότητα 0,5 MHz To Q1 έχει συχνότητα 0,25 MHz**

## **Ερώτηση 12 (5 μονάδες)**

Δίνεται το ακολουθιακό κύκλωμα του Σχήματος 4. Οι έξοδοι του κυκλώματος είναι τα σήματα **P**, **Q**, **R**. Οι ωρολογιακοί παλμοί εφαρμόζονται ταυτόχρονα και στα τρία D Φλιπ Φλοπ (κοινό clock).

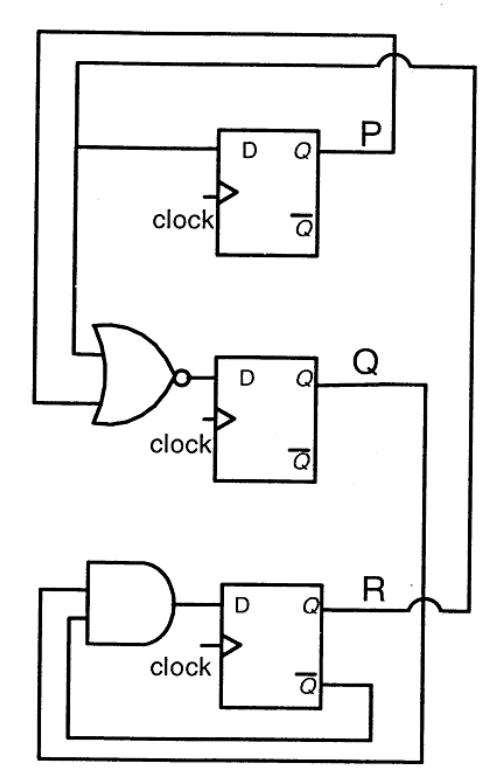

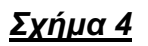

(α) Σε ποιο σημείο των ωρολογιακών παλμών (clock) διεγείρονται / ενεργοποιούνται τα D Φλιπ Φλοπ; (1 μον.)

Να επιλέξετε ένα από τα ποιο κάτω:

- (Α) Στο ψηλό επίπεδο (λογικό 1, HIGH)
- (Β) Στο χαμηλό επίπεδο (λογικό 0, LOW)

## **(Γ) Στο θετικό μέτωπο (positive edge trigger)**

(Δ) Στο αρνητικό μέτωπο (negative edge trigger)

## **Απάντηση: (Γ) Στο θετικό μέτωπο (positive edge trigger)**

(β) Σε μια δεδομένη στιγμή πριν την διέγερση / ενεργοποίηση των D Φλιπ Φλοπ από το clock, οι λογικές τιμές στις εξόδους **P**, **Q**, **R** είναι **0**, **1**, **0** αντίστοιχα. Να δώσετε τις τιμές των τριών εξόδων μετά τον επόμενο ωρολογιακό παλμό. (2 μον.)

## **Απάντηση:**

**P = 0**  $Q = 1$  $R = 1$  (γ) Κατά την ενεργοποίηση του κυκλώματος (power on), όλα τα D Φλιπ Φλοπ μεταφέρονται σε κατάσταση RESET. Ποιος είναι ο συνολικός αριθμός διαφορετικών συνδυασμών λογικών καταστάσεων που μπορεί να παρουσιάσει στις εξόδους **P**, **Q**, **R** το ακολουθιακό κύκλωμα του Σχήματος 4; (2 μον.)

#### **Απάντηση:**

## **4 διαφορετικούς συνδυασμούς λογικών καταστάσεων για τις εξόδους P Q R**

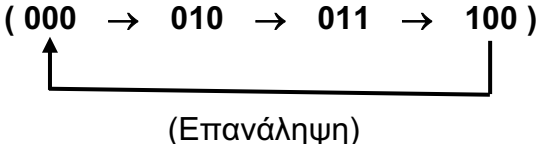

## **Ερώτηση 13 (5 μονάδες)**

Δίνεται το λογικό κύκλωμα στο Σχήμα 5, το οποίο αποτελείται από τρία στοιχεία (δύο Φλιπ Φλοπ και μια λογική πύλη). Οι έξοδοι του κυκλώματος είναι τα σήματα **Q0** και **Q1**. Η λογική κατάσταση των εξόδων σε κάθε ωρολογιακό παλμό διατυπώνεται ως **Q0Q1** (2-bit string).

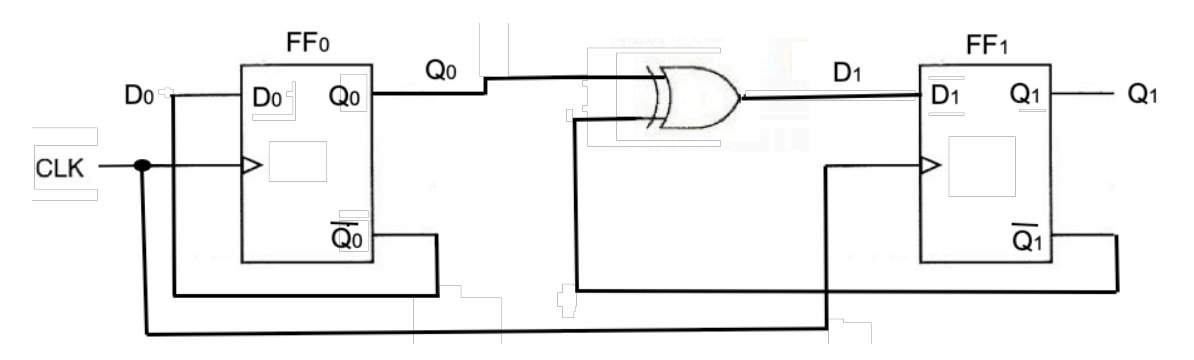

## *Σχήμα 5*

- (α) Να επιλέξετε από τις πιο κάτω επιλογές, την κατηγορία ψηφιακών κυκλωμάτων στην οποίαν ανήκει το λογικό κύκλωμα του Σχήματος 5. (1 μον.)
	- (Α) Συνδυαστικά
	- (Β) Αθροιστές
	- **(Γ) Απαριθμητές**
	- (Δ) Ολισθητές
- **Απάντηση: (Γ) Απαριθμητές**

(β) Ξεκινώντας από την αρχική λογική κατάσταση **Q0Q1 = 00**, να δώσετε τη σειρά μετάβασης των λογικών καταστάσεων (state transition sequence) του κυκλώματος, μέχρι την επαναφορά στην αρχική κατάσταση **00**. (3 μον.)

**Απάντηση:**

**Στο λογικό κύκλωμα παρατηρείται ότι το FF0 κάνει συνεχώς εναλλαγή (toggle) στην έξοδό του Q0, στα θετικά μέτωπα των ωρολογιακών παλμών, εφόσον η έξοδός του Q<sub>0</sub> συνδέεται στην είσοδο D<sub>0</sub> του FF<sub>0</sub>.** 

**Στην είσοδο D<sub>1</sub> του FF<sub>1</sub>, ισχύει η λογική συνάρτηση: D<sub>1</sub> = Q<sub>0</sub>**  $\oplus$  **Q<sub>1</sub> (πύλη EXOR).**

**Όταν διεγείρεται το D Φλιπ Φλοπ, η έξοδός του Q παίρνει τη λογική κατάσταση της εισόδου του D (Q = D).** 

**Έτσι παρατηρείται το ακόλουθο μοτίβο, όσον αφορά στη σειρά μετάβασης των λογικών καταστάσεων:**

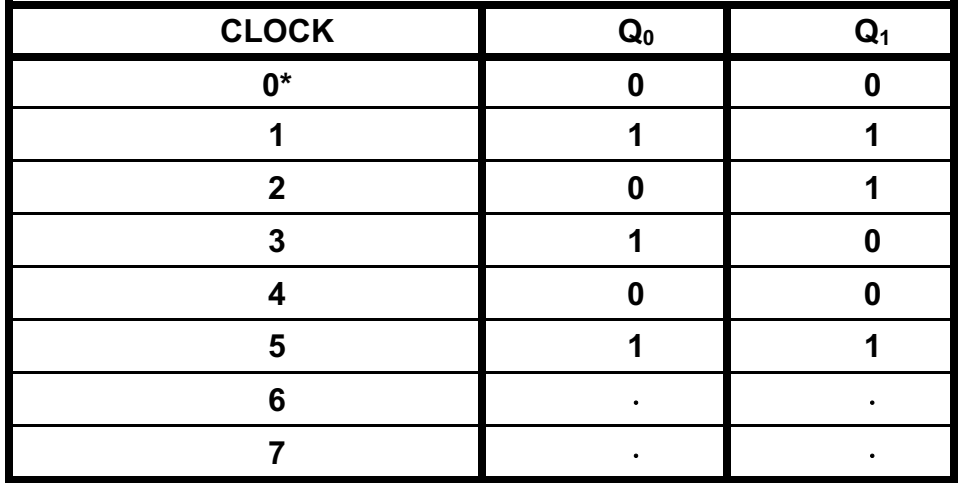

**\* Αρχική λογική κατάσταση των εξόδων (Q0Q1) του κυκλώματος – 00**

\ **State transition sequence:**

 $0.0 \rightarrow 11 \rightarrow 01 \rightarrow 10$ 

(γ) Σε εξεταστικό δοκίμιο των ψηφιακών ηλεκτρονικών, μαθήτρια έδωσε στο ζητούμενο του ερωτήματος (β) πιο πάνω την ακόλουθη λανθασμένη απάντηση:

 $0 \ 0 \ \rightarrow \ 1 \ 0 \ \rightarrow \ 0 \ 1 \ \rightarrow \ 1 \ 1 \ \rightarrow \ 0 \ 0 \ \rightarrow \ \dots$ 

 Να αναφέρετε ποιου στοιχείου η μαθήτρια δεν έχει κατανοήσει την ορθή λειτουργία. (1 μον.)

#### **Απάντηση: Η μαθήτρια δεν έχει κατανοήσει την ορθή λειτουργία της λογικής πύλης EXOR.**

## **Ερώτηση 14 (5 μονάδες)**

- (α) Στο μάθημα «Δίκτυα Ηλεκτρονικών Υπολογιστών», ο εκπαιδευτής αναφέρθηκε στη διαστρωματωμένη αρχιτεκτονική ενός Δικτύου Υπολογιστών, εξηγώντας τη δομή και τον τρόπο λειτουργίας του δικτυακού επικοινωνιακού μοντέλου αναφοράς Διασύνδεσης Ανοικτών Συστημάτων – OSI.
	- (i) Στο πιο κάτω Πίνακα 3, να συμπληρώσετε στην δεύτερη στήλη (**Επίπεδα OSI**) τα επίπεδα του μοντέλου OSI που υπολείπονται (στα Ελληνικά ή στα Αγγλικά), με φθίνουσα σειρά (κατώτερο-1ο, ανώτερο-7ο). (2 μον.)

## **Απάντηση:**

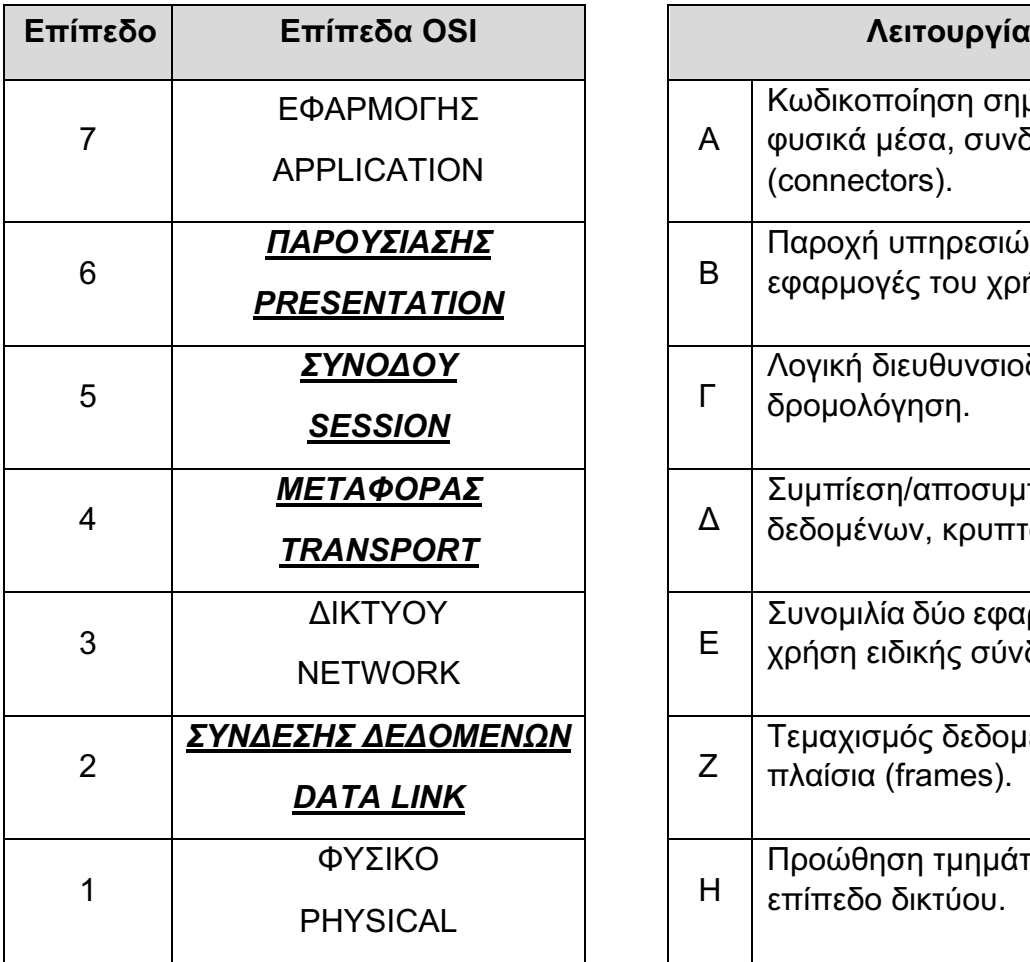

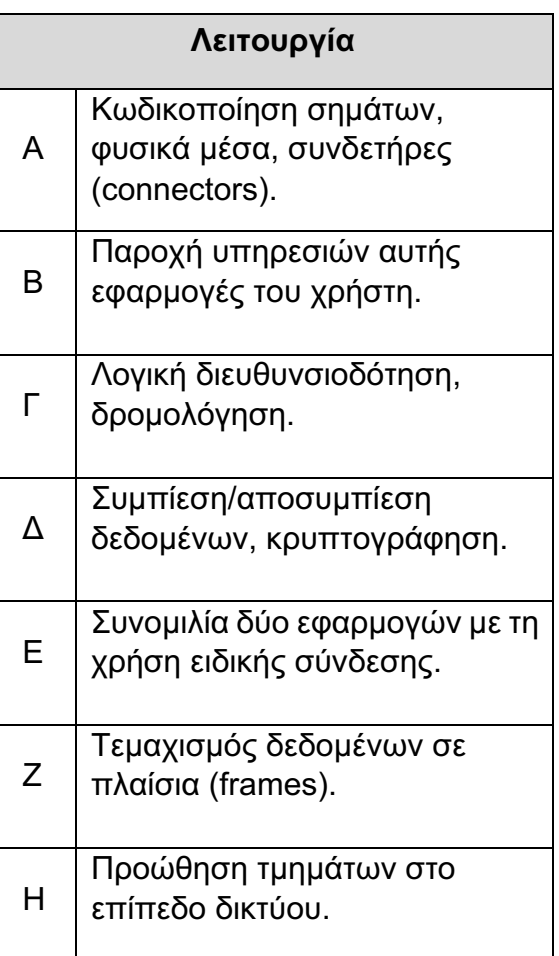

## *Πίνακας 3 Πίνακας 4*

 (ii) Στον Πίνακα 5 πιο κάτω, να αντιστοιχίσετε το κάθε επίπεδο του OSI με την αντίστοιχη περιγραφή της λειτουργίας του, όπως δίνονται στον Πίνακα 4. (1 μον.)

## **Απάντηση:**

| Επίπεδο OSI |  |  |  |  |
|-------------|--|--|--|--|
| Λειτουργία  |  |  |  |  |

*Πίνακας 5*

(β) Σε ένα δίκτυο Η/Υ κατά την αποστολή δεδομένων από ένα Ηλεκτρονικό Υπολογιστή με χρήση μιας εφαρμογής, σε ένα απομακρυσμένο Η/Υ, τα δεδομένα προωθούνται από το κάθε επίπεδο αυτής στο αμέσως κατώτερο επίπεδο. Η διαδικασία αυτή φαίνεται στο πιο κάτω Σχήμα 6. (i) Πώς ονομάζετε αυτή η διαδικασία; (0,5 μον.)

## **Απάντηση:**

**Ενθυλάκωση ( encapsulation). (Η προσθήκη σαν περίβλημα των πληροφοριών ελέγχου στα δεδομένα ονομάζεται ενθυλάκωση (encapsulation).)**

 (ii) Να εξηγήστε τη λειτουργία της διαδικασίας αυτής με χρήση του δικτυακού επικοινωνιακού μοντέλου TCP/IP, χρησιμοποιώντας το Σχήμα 6.

(1,5 μον.)

#### **Απάντηση:**

**(Κάθε επίπεδο προσθέτει στα δεδομένα πληροφορίες ελέγχου για το αντίστοιχο, απέναντι, επίπεδο ώστε να εξασφαλίσει την επιτυχή παράδοσή τους. Οι πληροφορίες ελέγχου προστίθενται μπροστά από τα δεδομένα που πρόκειται να αποσταλούν και ονομάζονται επικεφαλίδα. Ορισμένα επίπεδα προσθέτουν πληροφορίες και στο τέλος των δεδομένων (όπως το 2ο επίπεδο του OSI) με σκοπό να εξασφαλιστεί η αναγνώριση σφαλμάτων κατά τη μετάδοση στο φυσικό μέσο.)**

**Κάθε επίπεδο χειρίζεται την πληροφορία που λαμβάνει από το ανώτερό του ως δεδομένα και προσθέτει μπροστά τους τη δική του επικεφαλίδα. Η προσθήκη σαν περίβλημα των πληροφοριών ελέγχου στα δεδομένα ονομάζεται ενθυλάκωση (encapsulation).**

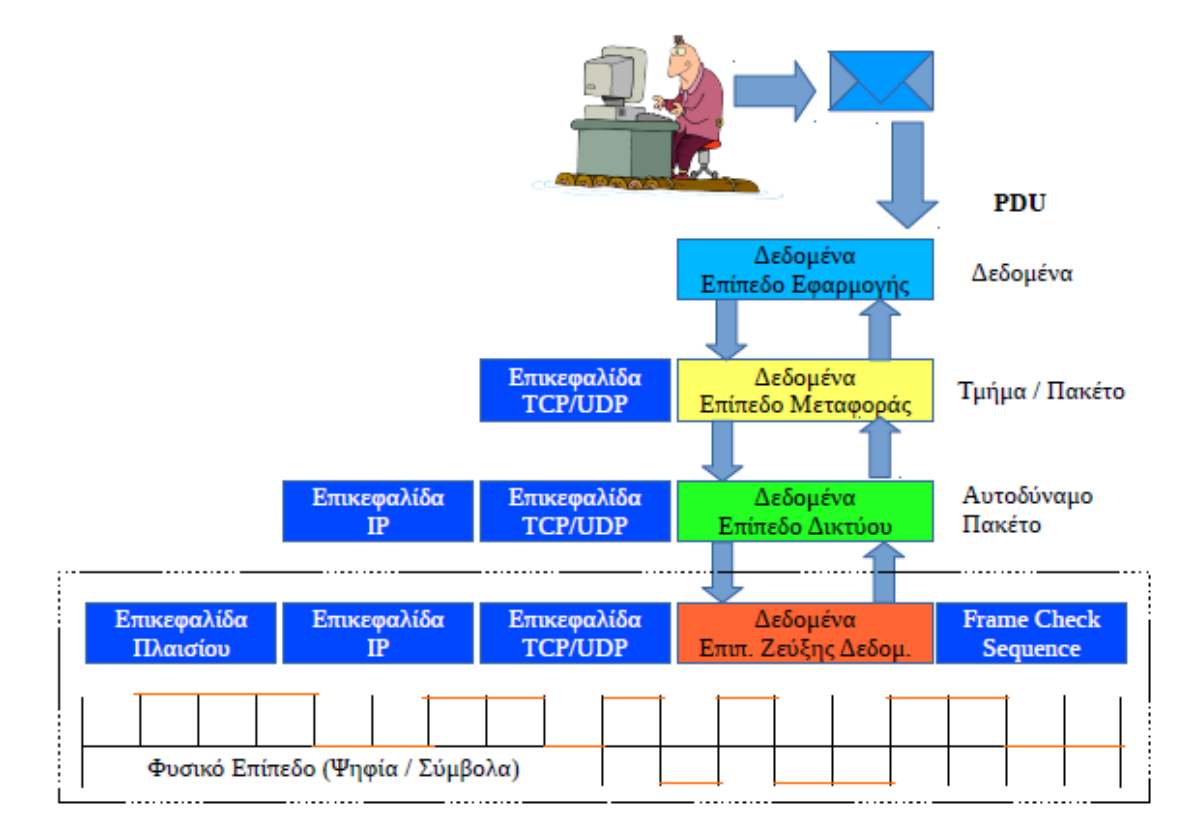

## *Σχήμα 6*

## **Ερώτηση 15 (5 μονάδες)**

Το ακρωνύμιο "RAID" προέρχεται από τα αρχικά της φράσης "Redundant Array of Independent Disks" και είναι μια μορφή διαχείρισης δεδομένων / δημιουργίας αντιγράφων ασφαλείας που διαχέει τα δεδομένα σε πολλούς δίσκους. Ένα σύστημα RAID αποτελείται από δύο ή περισσότερους δίσκους.

(α) Θεωρήστε ότι έχετε στη διάθεσή σας δίσκους χωρητικότητας 2ΤΒ. Να συμπληρώσετε τα κενά κελιά στον πιο κάτω πίνακα. (3 μον.)

## **Απάντηση:**

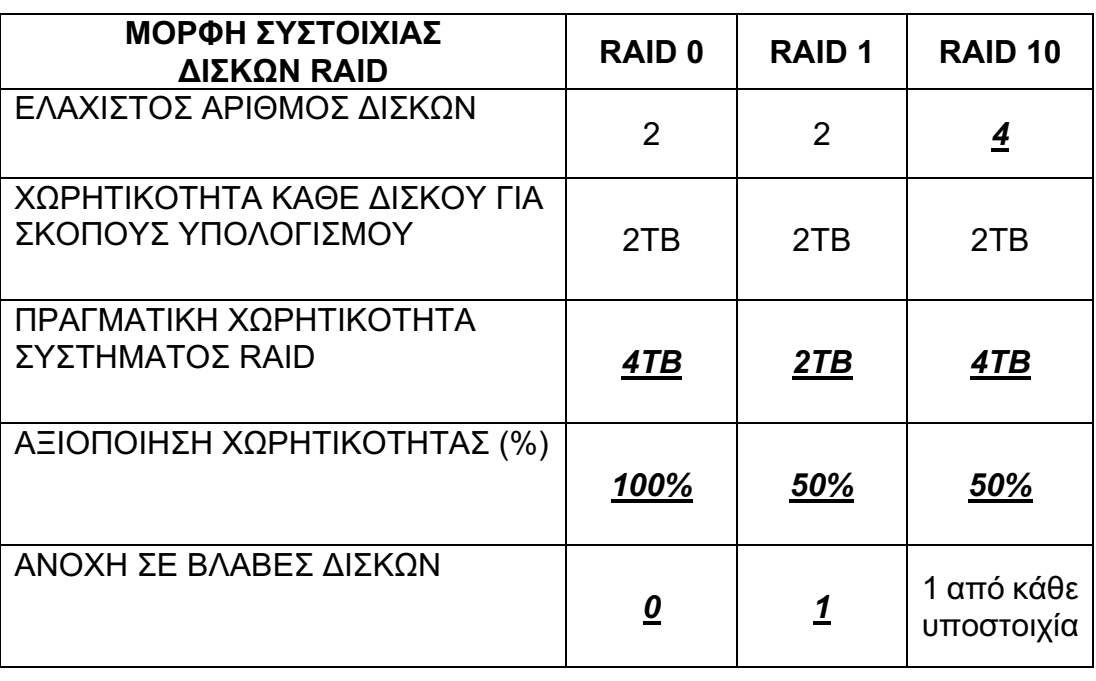

(β) Να σχεδιάσετε την συστοιχία RAID 10 σύμφωνα με την απάντηση που δώσατε στο ερώτημα (α) πιο πάνω. (2 μον.)

## **Απάντηση:**

## **ΣΥΣΤΗΜΑ RAID 10**

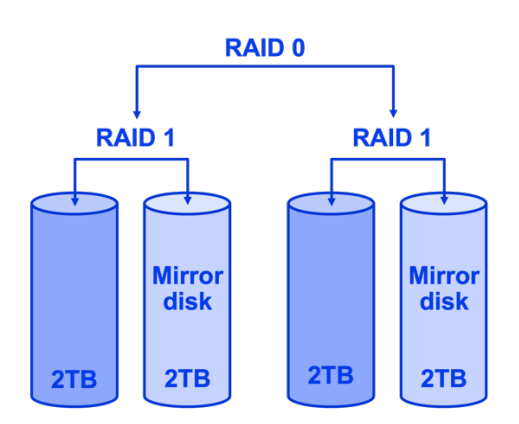

## **Ερώτηση 16 (5 μονάδες)**

Δίνεται η σειρά ακεραίων 11, 8, 14, 2, 19, 12, 7, 3. Ποιος από τους παρακάτω πίνακες παρουσιάζει τα ορθά βήματα ταξινόμησης από τον μικρότερο στο μεγαλύτερο ακέραιο, με την μέθοδο της φυσαλίδας (Bubble Sort) και ποιος με την μέθοδο της εισαγωγής (Insertion Sort);

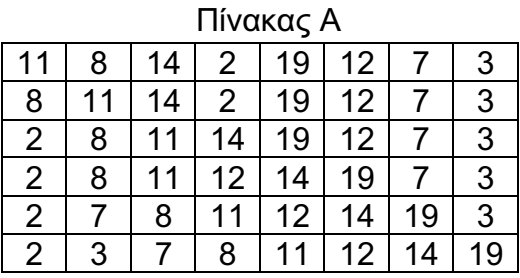

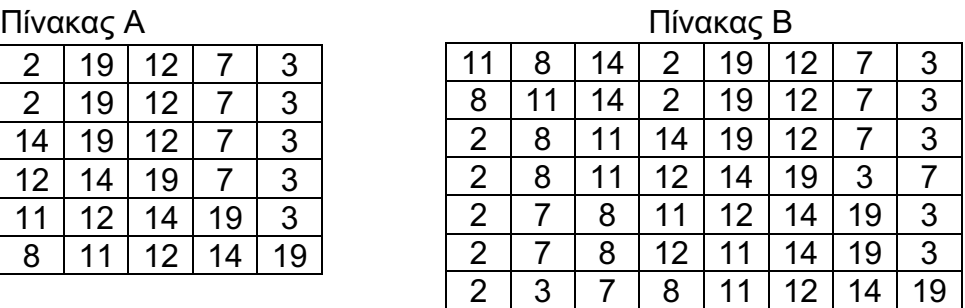

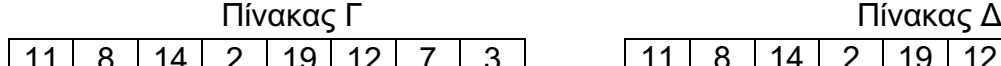

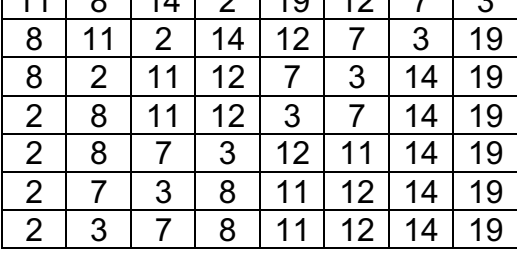

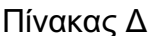

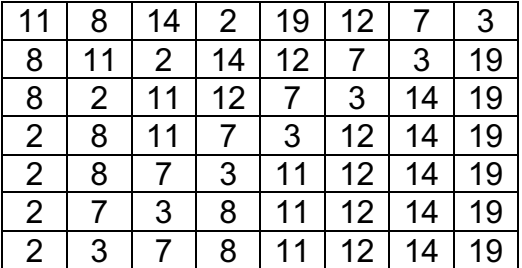

#### **Απάντηση:**

(α) Ταξινόμηση Φυσαλίδας Πίνακας: ……….**Δ**……….

(β) Ταξινόμηση με Εισαγωγή Πίνακας: ……….**Α**……….

## **ΤΕΛΟΣ ΜΕΡΟΥΣ Β΄ ΑΚΟΛΟΥΘΕΙ ΤΟ ΜΕΡΟΣ Γ΄**

#### **ΜΕΡΟΣ Γ΄:** Αποτελείται από **4** ερωτήσεις. Να απαντήσετε και τις **4** ερωτήσεις.

## **Ερώτηση 17 (10 μονάδες)**

Στο Σχήμα 7 δίνεται το λογικό σύμβολο αποκωδικοποιητή (decoder) BCD σε 7-τμηματική μονάδα ένδειξης με LED. Στο σχήμα φαίνεται και η 7-τμηματική μονάδα ένδειξης με την οποία συνδέεται ο αποκωδικοποιητής.

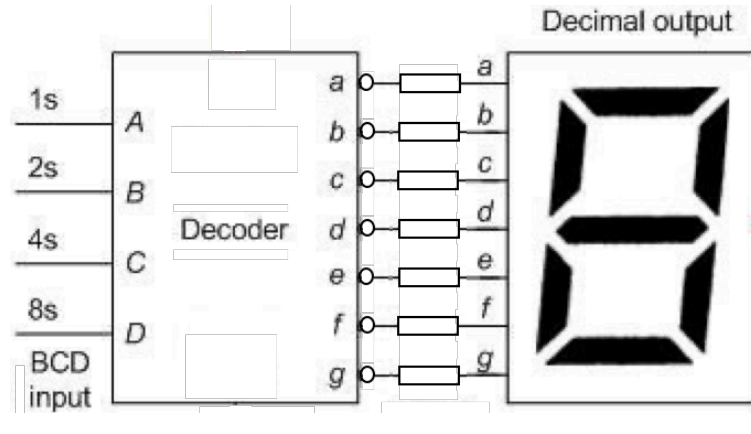

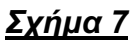

(α) Να συμπληρώσετε τον πίνακα αληθείας (Πίνακας 6) του αποκωδικοποητή BCD σε 7-τμηματική. (3 μον.)

## **Απάντηση 1:**

## **Με το δεκαδικό ψηφίο 9 στη μορφή:**

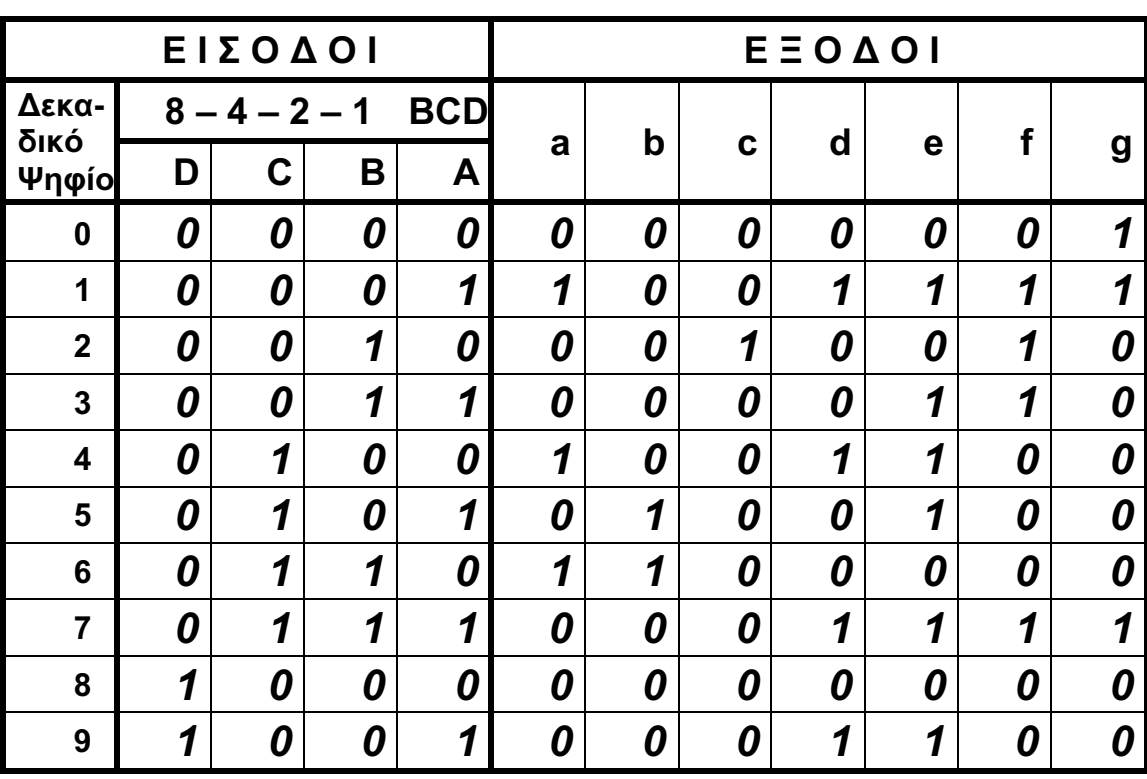

*Πίνακας 6*

## **Απάντηση 2 (***ΕΝΑΛΛΑΚΤΙΚΗ***):**

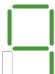

**Με το δεκαδικό ψηφίο 9 στη μορφή:** 

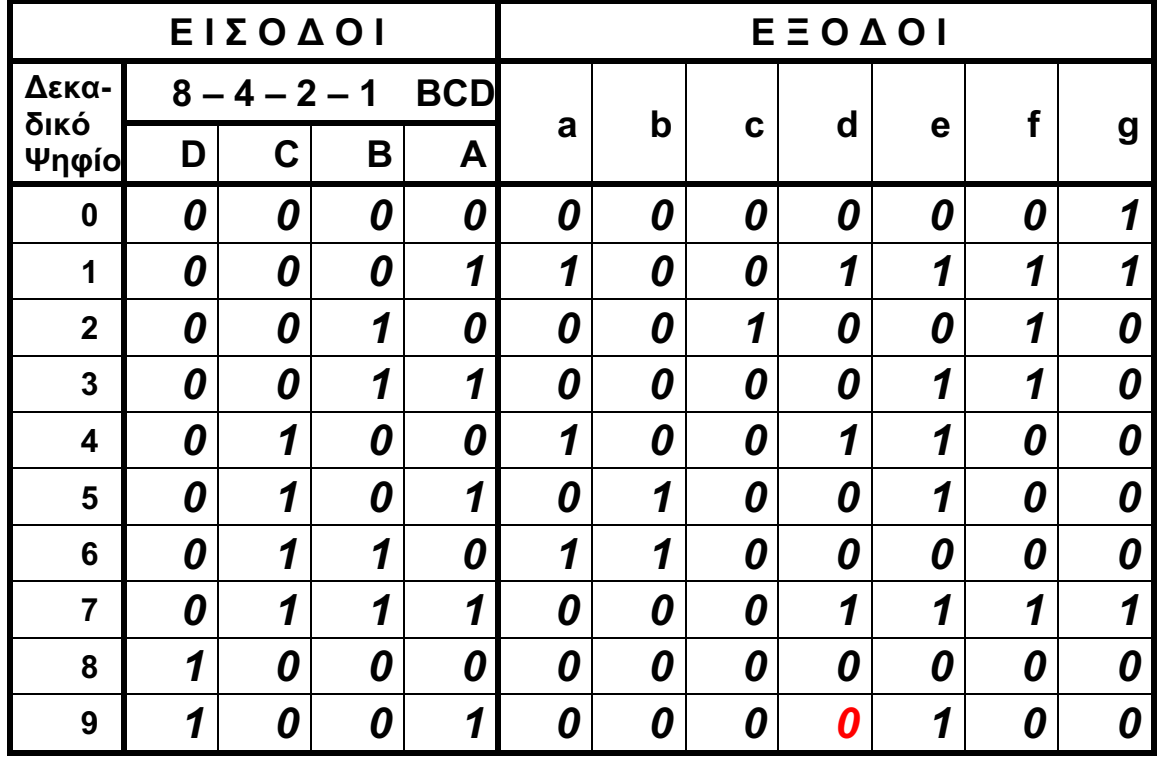

*Πίνακας 6*

(β) Να γράψετε τη λογική εξίσωση της εξόδου **d** (τμήματος **d** του LED) από τον πίνακα αληθείας. (1 μον.)

## **Απάντηση 1: Λογική εξίσωση της εξόδου d από τον πίνακα αληθείας:**

$$
d = (D + C + B + A) \cdot (D + C + B + A) \cdot (D + C + B + A) \cdot (D + C + B + A) \cdot (D + C + B + A) \cdot (D + C + B + A)
$$

**Απάντηση 2 (***ΕΝΑΛΛΑΚΤΙΚΗ***):**

**Λογική εξίσωση της εξόδου d από τον πίνακα αληθείας:**

$$
d = (D + C + B + A) \cdot (D + C + \overline{B} + A) \cdot (D + C + \overline{B} + \overline{A}) \cdot (D + \overline{C} + B + \overline{A}) \cdot (\overline{D} + \overline{C} + B + A) \cdot (\overline{D} + C + B + A)
$$

(γ) Να συμπληρώσετε το Χάρτη Καρνό (Πίνακας 7) της εξόδου **d** που γράψατε στο ερώτημα  $\ddot{\beta}$ ).

## **Απάντηση 1:**

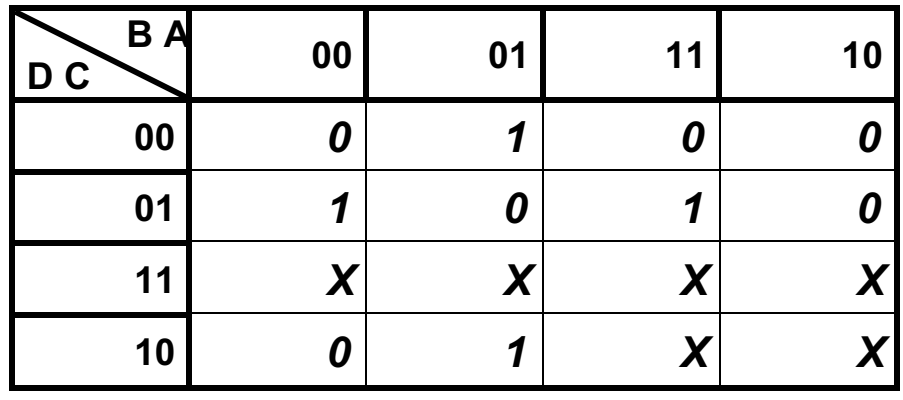

## *Πίνακας 7*

## **Απάντηση 2 (***ΕΝΑΛΛΑΚΤΙΚΗ***):**

| <b>BA</b><br>D <sub>C</sub> | 00 | 01 | 11               | 10 |
|-----------------------------|----|----|------------------|----|
| 00                          | 0  | ч  | 0                |    |
| 01                          |    | 0  | 1                |    |
| 11                          | X  |    | $\boldsymbol{X}$ |    |
| 10                          | 0  | 0  |                  |    |

*Πίνακας 7*

(δ) Να γράψετε την απλοποιημένη λογική εξίσωση της εξόδου **d**, αφού σχεδιάσετε τις πιθανές ομάδες απλοποίησης στον Πίνακα 7.

## **Απάντηση 1:**

 $\ddot{\phantom{a}}$ 

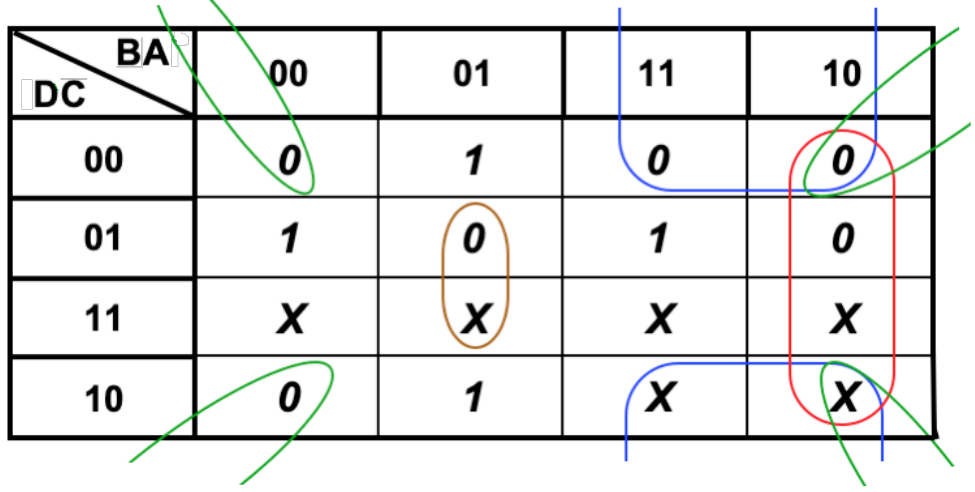

*Πίνακας 7*

**Απλοποιημένη λογική εξίσωση της εξόδου d από το χάρτη Καρνό:**

$$
d = (A + C) \cdot (A + \overline{B}) \cdot (\overline{B} + C) \cdot (\overline{A} + B + \overline{C})
$$

**Απάντηση 2 (***ΕΝΑΛΛΑΚΤΙΚΗ***):**

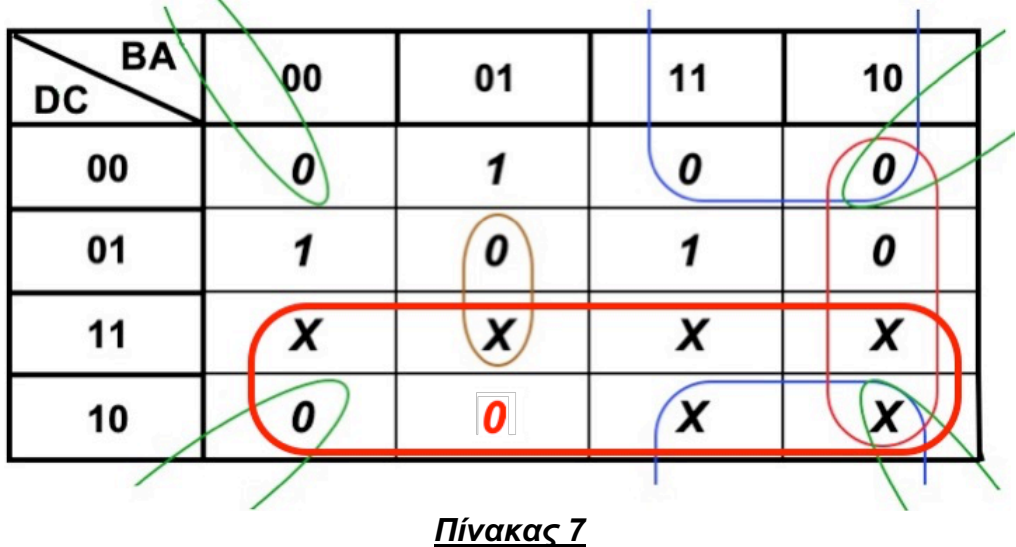

**Απλοποιημένη λογική εξίσωση της εξόδου d από το χάρτη Καρνό:**

$$
d = (A + C) \cdot (A + \overline{B}) \cdot (\overline{B} + C) \cdot (\overline{A} + B + \overline{C}) \cdot \overline{D}
$$

(ε) Ζητήθηκε από τους μαθητές να σχεδιάσουν το απλοποιημένο λογικό κύκλωμα για το τμήμα **d**. Ένας μαθητής σχεδίασε το κύκλωμα που δίνεται στο Σχήμα 8, στο οποίο υπάρχουν δύο λάθη.

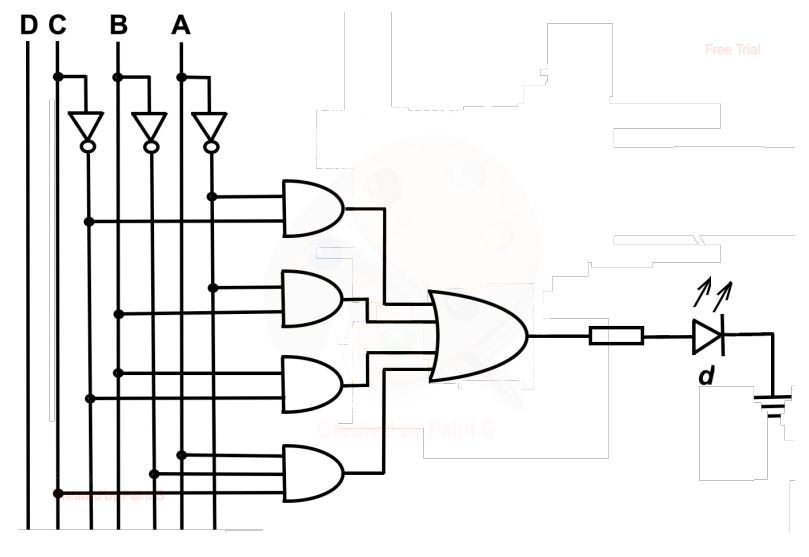

*Σχήμα 8*

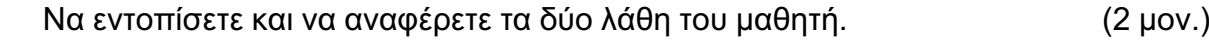

**Απάντηση 1:**

**Στην απλοποιημένη λογική εξίσωση της εξόδου d του ερωτήματος (δ) εφαρμόζονται τα θεωρήματα του Ντε Μόργκαν ως ακολούθως:**

d = (A + C) · (A + B) · (B + C) · (A + B + C)  
\n
$$
\frac{\overline{AB + C} \cdot (A + B) \cdot (B + C) \cdot (A + B + C)}{d = (A + C) + (A + B) + (B + C) + (A + B + C)}
$$
\nd =  $\overline{A \cdot C} + \overline{A \cdot B} + B \cdot \overline{C} + A \cdot \overline{B} \cdot C$   $\leftarrow$  (Aoyiki E5iowon 1)

**Σύγκριση της λογικής εξίσωσης 1 με το λογικό κύκλωμα του Σχήματος 8 (που δίνεται), φανερώνει ότι:**

*Η πύλη OR στο Σχήμα 8 έπρεπε να είναι πύλη NOR ή η πύλη OR να ακολουθείται από μια πύλη ΝΟΤ* **(***πρώτο λάθος***).**

**Στο Σχήμα 7, όπως φαίνεται στο σύμβολο, ο αποκωδικοποιητής που δίνεται έχει τις εξόδους ενεργές στο** *λογικό 0* **(active low). Επομένως η 7-τμηματική μονάδα ένδειξης που συνδέεται με τον αποκωδικοποιητή αυτό πρέπει να είναι**  *κοινής ανόδου* **και η** *κάθοδος* **της διόδου φωτοεκπομπής (LED) για το τμήμα d πρέπει να συνδέεται στην έξοδο του αποκωδικοποιητή (έξοδος πύλης NOR).** *Στο Σχήμα 8 συνδέεται η άνοδος της LED του τμήματος d μετά την αντίσταση. Αυτό γίνεται όταν η 7-τμηματική μονάδα ένδειξης είναι κοινής καθόδου (όταν οι έξοδοι του αποκωδικοποιητή είναι ενεργές στο λογικό 1 (active high)), κάτι που δεν ισχύει στην περίπτωση αυτή* **(***δεύτερο λάθος***).**

## **Απάντηση 2 (***ΕΝΑΛΛΑΚΤΙΚΗ***):**

**Στην απλοποιημένη λογική εξίσωση της εξόδου d του ερωτήματος (δ) εφαρμόζονται τα θεωρήματα του Ντε Μόργκαν ως ακολούθως:**

$$
d = (A + C) \cdot (A + \overline{B}) \cdot (\overline{B} + C) \cdot (\overline{A} + B + \overline{C}) \cdot \overline{D}
$$

 **d = A** × **C + A** × **B + B** × **C + A** × **B** × **C + D** ¬*(Λογική Εξίσωση 1)*

**Σύγκριση της λογικής εξίσωσης 1 με το λογικό κύκλωμα του Σχήματος 8 (που δίνεται), φανερώνει ότι:**

*Η πύλη OR στο Σχήμα 8 έπρεπε να είναι πύλη NOR ή η πύλη OR να ακολουθείται από μια πύλη ΝΟΤ* **(***πρώτο λάθος***).**

**Στο Σχήμα 7, όπως φαίνεται στο σύμβολο, ο αποκωδικοποιητής που δίνεται έχει τις εξόδους ενεργές στο** *λογικό 0* **(active low). Επομένως η 7-τμηματική μονάδα ένδειξης που συνδέεται με τον αποκωδικοποιητή αυτό πρέπει να είναι**  *κοινής ανόδου* **και η** *κάθοδος* **της διόδου φωτοεκπομπής (LED) για το τμήμα d πρέπει να συνδέεται στην έξοδο του αποκωδικοποιητή (έξοδος πύλης NOR).** *Στο Σχήμα 8 συνδέεται η άνοδος της LED του τμήματος d μετά την αντίσταση. Αυτό γίνεται όταν η 7-τμηματική μονάδα ένδειξης είναι κοινής καθόδου (όταν οι*  *έξοδοι του αποκωδικοποιητή είναι ενεργές στο λογικό 1 (active high)), κάτι που δεν ισχύει στην περίπτωση αυτή* **(***δεύτερο λάθος***).**

#### **Υπάρχει και ένα τρίτο λάθος με την περίπτωση της Εναλλακτικής Απάντησης 2: Στο Σχήμα 8 δεν υπάρχει σύνδεση της μεταβλητής D με την πύλη OR, η οποία θα έπρεπε να είναι πύλη NOR και πέντε εισόδων.**

## **Ερώτηση 18 (10 μονάδες)**

(α) Δίνεται η διεύθυνση ΙΡ **175.125.132.144/20**

(i) Να γράψετε τη μάσκα δικτύου στη πιο κάτω μορφή. (0,5 μον.)

#### **Απάντηση:**

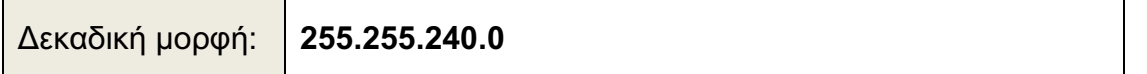

 (ii) Να βρείτε τη διεύθυνση δικτύου και την διεύθυνση εκπομπής του δικτύου της δοσμένης ΙΡ. (1 μον.)

#### **Απάντηση:**

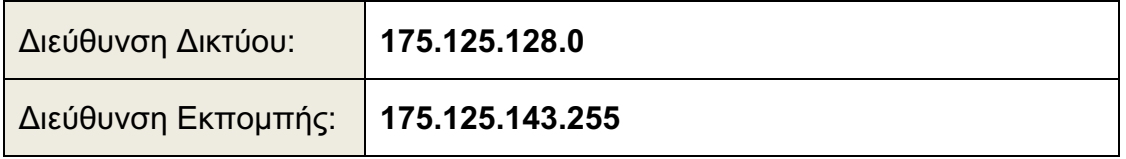

Θέλουμε να χωρίσουμε το παραπάνω δίκτυο σε 4 ίσα υποδίκτυα.

(iii) Να γράψετε την νέα μάσκα υποδικτύου σε όλες τις μορφές. (1,5 μον.)

## **Απάντηση:**

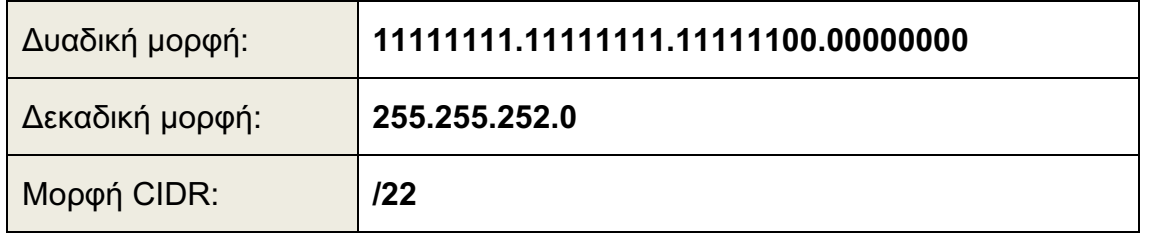

(iv) Πόσους υπολογιστές μπορεί να έχει κάθε υποδίκτυο; (0,5 μον.)

#### **Απάντηση: Στην νέα μάσκα υπάρχουν 10 μηδενικά, άρα κάθε υποδίκτυο θα μπορεί να έχει: 210-2=1024-2=1022 Η/Υ**

(v) Πόση είναι η απώλεια διευθύνσεων μετά από την υποδικτύωση; (1 μον.)

## **Απάντηση:**

**Η μάσκα στο αρχικό δίκτυο είχε 12 μηδενικά, επομένως υπήρχαν 212 − 2 = 4096 − 2 = 4094 διαθέσιμες διευθύνσεις για Η/Υ.**

#### **Μετά την υποδικτύωση, δημιουργήθηκαν 4 υποδίκτυα με 1022 διαθέσιμες διευθύνσεις το καθένα, άρα συνολικά 4 Χ 1022 = 4088 διαθέσιμες διευθύνσεις. Η απώλεια λοιπόν είναι 4094 − 4088 = 6 διευθύνσεις**

(vi) Να συμπληρώσετε τον πιο κάτω πίνακα για τα τρία πρώτα υποδίκτυα.

(1,5 μον.)

## **Απάντηση:**

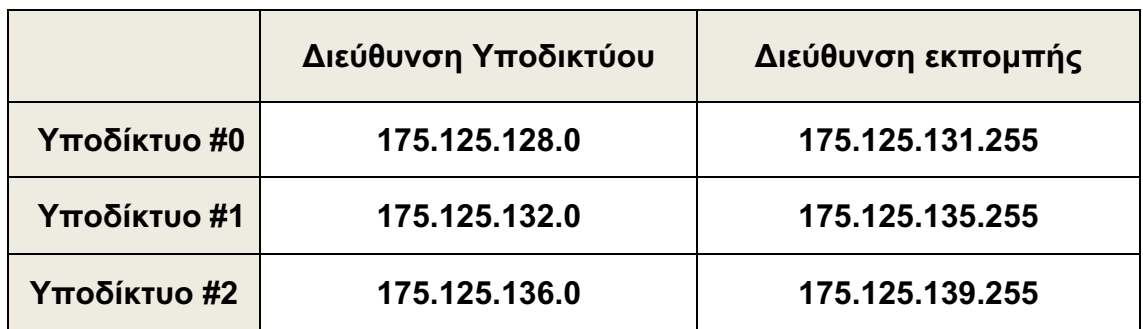

 (vii) Να γράψετε τις διευθύνσεις των τριών τελευταίων υπολογιστών του υποδικτύου που ανήκει η δοσμένη ΙΡ ( **175.125.132.144/20** ) (1 μον.)

## **Απάντηση:**

**Η δοσμένη ΙΡ ανήκει στο υποδίκτυο #1. Οι τρεις τελευταίοι υπολογιστές αυτού του υποδικτύου, έχουν διευθύνσεις: 175.125.135.252 175.125.135.253 175.125.135.254**

(β) Στο πιο κάτω Σχήμα 9 φαίνεται ένα τοπικό δίκτυο υπολογιστών (LAN) με χρήση πολυλειτουργικής συσκευής (Multifunction Device) συνδεδεμένης με το διαδίκτυο.

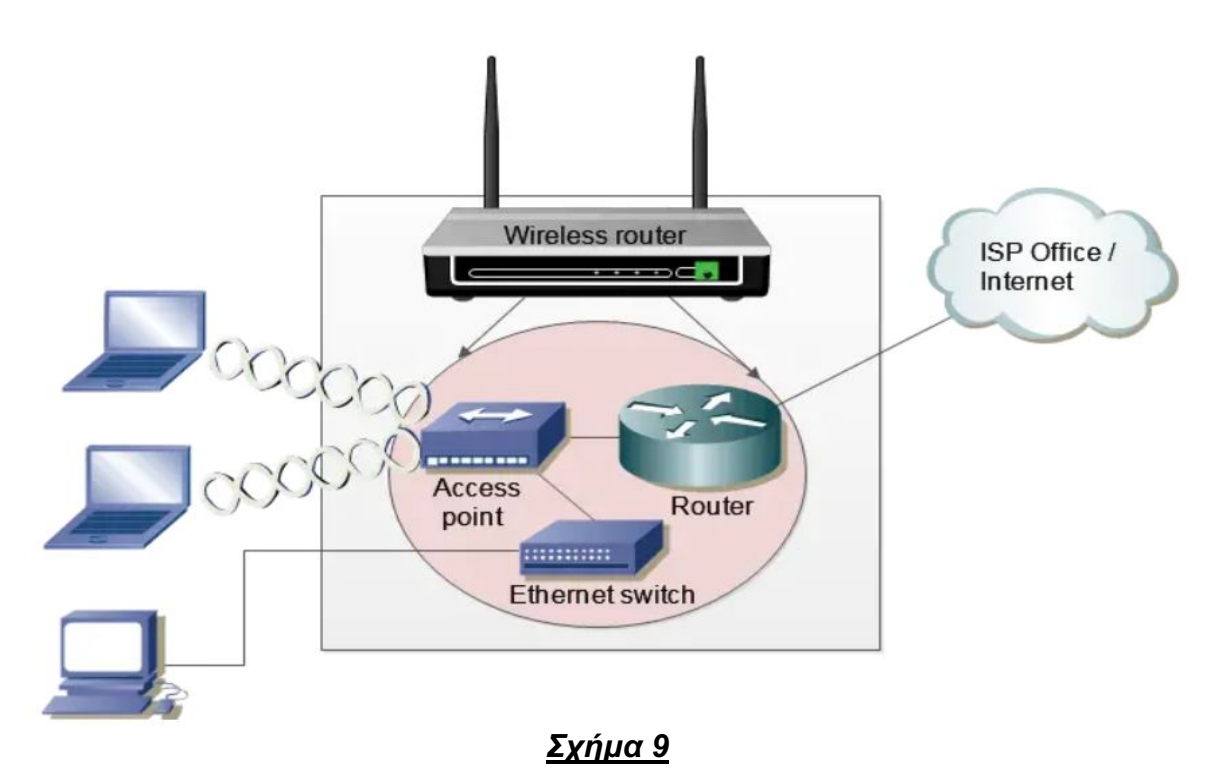

 Στη Εικόνα πιο κάτω φαίνονται οι ρυθμίσεις του τοπικού δικτύου (LAN) της πολυλειτουργικής συσκευής που είναι συνδεδεμένη με το διαδίκτυο.

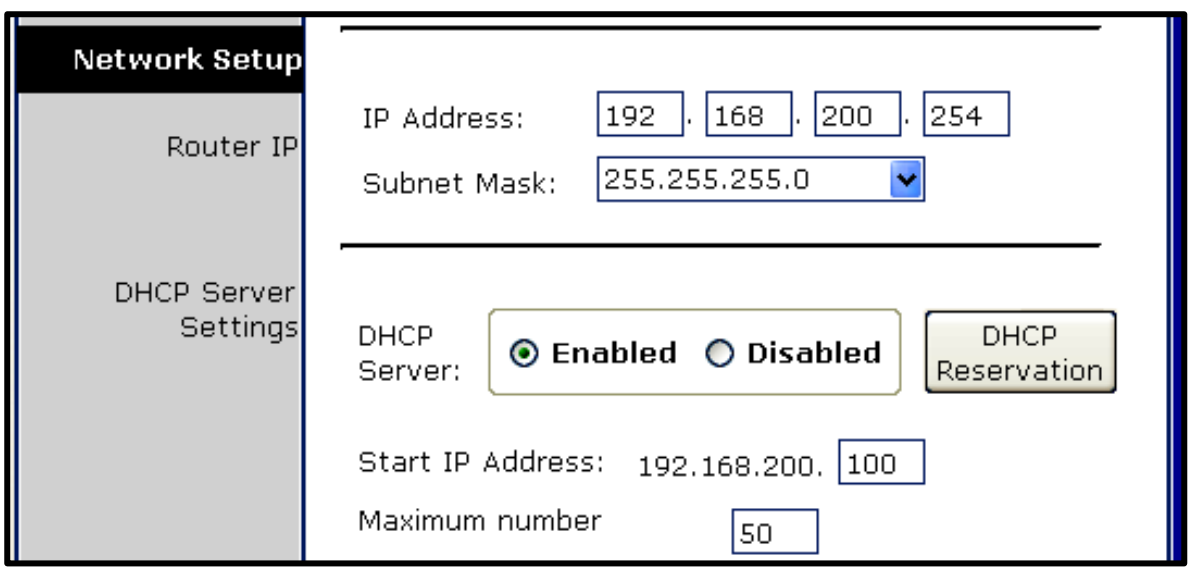

 (i) Να δώσετε τη διεύθυνση δικτύου του τοπικού δικτύου (LAN) στην οποία ανήκει η πολυλειτουργική συσκευή (Network IP). (0,5 μον.)

#### **Απάντηση: 192.168.200.0**

 (ii) Να δώσετε την προεπιλεγμένη πύλη εξόδου (default gateway) ενός υπολογιστή που είναι συνδεδεμένος στην πολυλειτουργική συσκευή, ώστε να επιτευχθεί η σύνδεσή του με το διαδίκτυο (Internet). (0,5 μον.)

#### **Απάντηση: 192.168.200.254**

 (iii) Να αναφέρετε δύο καλές πρακτικές που θα πρέπει να ακολουθηθούν από τον διαχειριστή του δικτύου, για την μέγιστη ασφάλεια ενός ασύρματου δικτύου.  $(1 \text{ }\mu\text{ov.})$ 

## **Απάντηση:**

**Δύο από τα πιο κάτω:**

- **(α) Απενεργοποίηση της αυτόματης σύνδεσης στο δίκτυο χωρίς κωδικούς.**
- **(β) Αλλαγή των αρχικών ρυθμίσεων Username και Password για σύνδεση με το Σημείο πρόσβασης του μενού διαχείρισης της συσκευής.**
- **(γ) Ενεργοποίηση φίλτρου MAC για τις ασύρματες συνδέσεις συσκευών.**
- **(δ) Ενεργοποίηση πρωτοκόλλου WPA για κρυπτογράφηση των μεταδιδόμενων δεδομένων.**
- **(ε) Απενεργοποίηση της εκπομπής SSID του σημείου πρόσβασης.**

 (iv) Να γράψετε ένα (1) πλεονέκτημα και ένα (1) μειονέκτημα των ασύρματων δικτύων. (1 μον.)

## **Απάντηση:**

**Πλεονεκτήματα ασύρματων μέσων μετάδοσης:**

**Ένα από τα πιο κάτω:**

- **1. Δεν χρειάζεται καλωδίωση**
- **2. Μετάδοση πολλαπλών καναλιών**
- **3. Καλύπτουν μεγάλη γεωγραφική περιοχή (Δορυφορικά)**
- **4. Είναι ανεξάρτητα από την απόσταση των σημείων, που θέλουμε να διανύσουμε (Δορυφορικά)**
- **5. Είναι φθηνά για επικοινωνίες μεγάλων αποστάσεων (Δορυφορικά)**

## **Μειονεκτήματα**

**Ένα από τα πιο κάτω:**

- **1. Απαιτείται οπτική επαφή (Επίγειες)**
- **2. Ακριβοί πύργοι και αναμεταδότες (Επίγειες)**
- **3. Παρεμβολές από διερχόμενα αεροπλάνα και βροχή (Επίγειες)**
- **4. Μικρή ασφάλεια, εύκολη υποκλοπή (Επίγειες και Δορυφορικές)**
- **5. Μεγάλο αρχικό κόστος (Δορυφορικά)**
- **6. Ευαισθησία στο θόρυβο και παρεμβολές**
- **7. Καθυστέρηση μετάδοσης (Δορυφορικά)**

## **Ερώτηση 19 (10 μονάδες)**

(α) Να υπολογίσετε πόσα ολοκληρωμένα κυκλώματα μνήμης ROM 256 x 16-bit χρειάζονται γιανα οργανωθεί μια μνήμη ROM συνολικής χωρητικότητας 16Κb.

(2 μον.)

#### **Απάντηση: Θα χρειαστούν 4 ολοκληρωμένα κυκλώματα μνήμης ROM 256 Χ 16-bit**

(β) Να σχεδιάσετε το κύκλωμα μνήμης ROM 1Κ x 16-bit, χρησιμοποιώντας ολοκληρωμένα κυκλώματα μνήμης ROM 256 x 16-bit και ότι άλλο στοιχείο θεωρείτε απαραίτητο. Να ονομάσετε με ακρίβεια το κάθε στοιχείο/σύνδεση που θα χρησιμοποιήσετε και να δείξετε το ελάχιστο σημαντικό ψηφίο (LSB) της διεύθυνσης εισόδου. Τέλος, να περιγράψετε τη λειτουργία της ROM 1Κ x 16-bit. (6 μον.)

## **Απάντηση:**

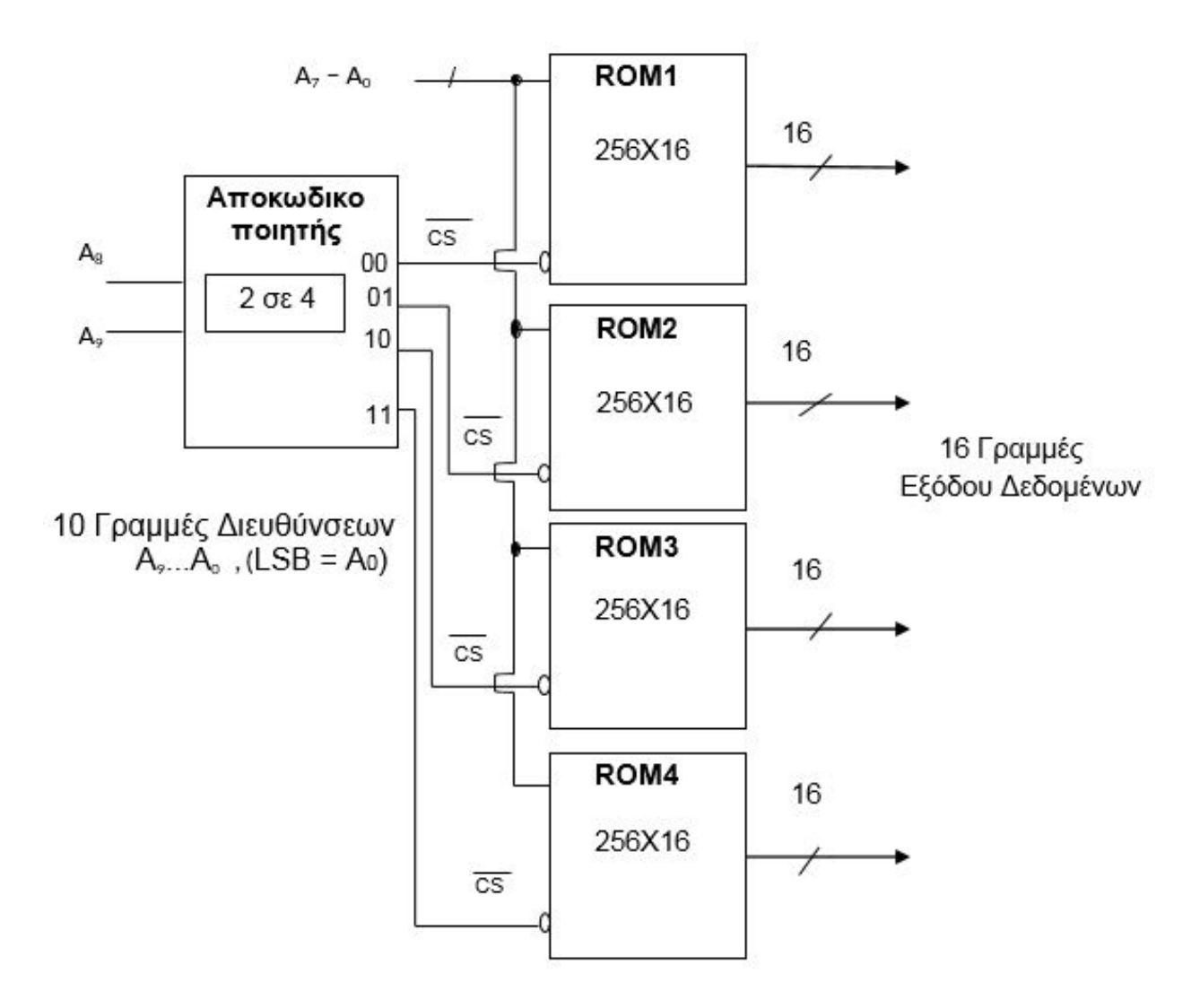

## **Λειτουργία:**

**Χρειάζονται 4 ολοκληρωμένα μνήμης ROM 256 Χ 16-bit για να υλοποιηθεί μνήμη ROM 1Κ x 16-bit. Η διεύθυνση για προσπέλαση της μνήμης 1Κ x 16-bit χρειάζεται 10 bits, Α9Α8Α7Α6Α5Α4Α3Α2Α1Α0.**

**Για να επιλεγεί η σωστή διεύθυνση, είναι απαραίτητη η χρήση ενός αποκωδικοποιητή 2 σε 4, ο οποίος επιλέγει ένα από τα 4 ολοκληρωμένα ROM, ανάλογα με την τιμή της διεύθυνσης.**

**Oι είσοδοι του αποκωδικοποιητή είναι τα 2 πρώτα bits της διεύθυνσης (Α9Α8): Α9 =0, Α8 =0 επιλέγεται η ROM1 και δίνει μνήμη 256Χ16-bit**

**Α9 =0, Α8 =1 επιλέγεται η ROM2 και δίνει μνήμη 256Χ16-bit**

**Α9 =1, Α8 =0 επιλέγεται η ROM3 και δίνει μνήμη 256Χ16-bit**

**Α9 =1, Α8 =1 επιλέγεται η ROM4 και δίνει μνήμη 256Χ16-bit**

**Τα υπόλοιπα 8 bits της διεύθυνσης επιλέγουν τη σωστή θέση σε κάθε ένα από τα 4 ολοκληρωμένα μνήμης 256 Χ 16-bit.**

(γ) Για κάθε ένα από τα ολοκληρωμένα κυκλώματα μνήμης ROM 256 x 16-bit που χρησιμοποιήσατε στο ερώτημα (β), να δώσετε το εύρος διευθύνσεων που καταλαμβάνουν (δηλαδή, από τη μικρότερη διεύθυνση ως τη μεγαλύτερη διεύθυνση) στο δεκαεξαδικό σύστημα (HEX). (2 μον.)

## **Απάντηση:**

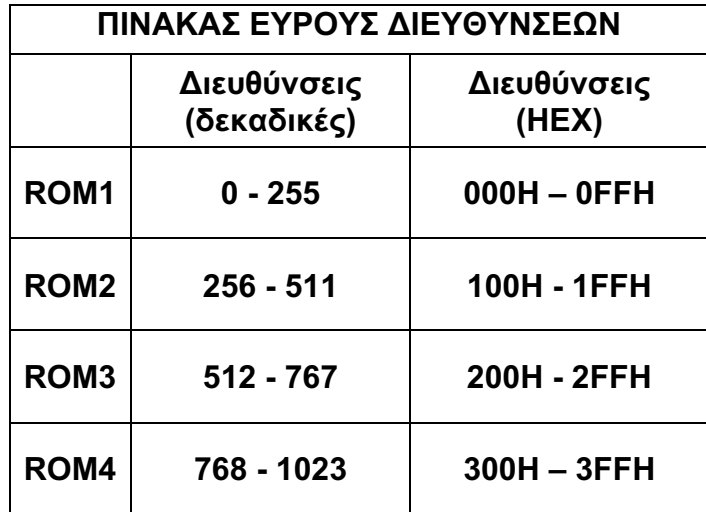

## **Ερώτηση 20 (10 μονάδες)**

Ο εκπαιδευτικός του μαθήματος «Εφαρμογές Προγραμματισμού ΙΙΙ» έχει διδάξει την ενότητα των πινάκων (arrays). Για την εμπέδωση της ενότητας αυτής ανάθεσε στους μαθητές να μελετήσουν τον παρακάτω κώδικα στην γλώσσα προγραμματισμού C++:

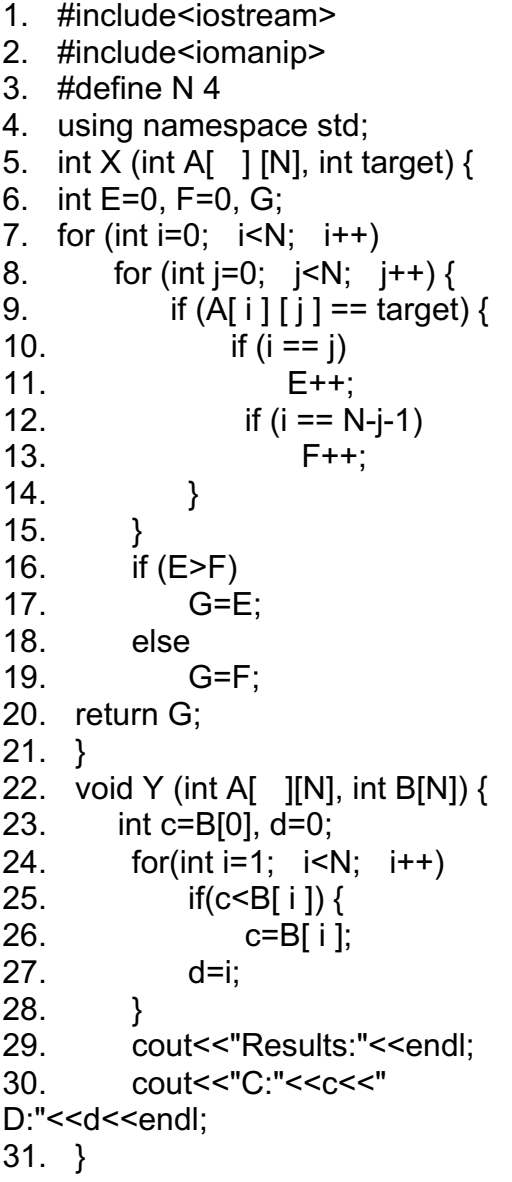

32. void Z (int A  $\lceil$  1 [N], int B[N]) { 33. cout <<"Table B" <<setw(12) <<"Table A"<<endl; 34. for (int i=0;  $i=N$ ;  $i++1$ ) { 35. cout <<setw(5)<<br/>Setw(5)<<br/>>B[i]; 36. for (int j=0; j<N; j++) { 37. cout << setw $(5)$  << A[i][j]; 38. } 39. cout<<endl; 40. } 41. } 42. int maximum (\_\_\_\_\_\_\_\_\_\_\_\_\_\_\_) { 43. int m=\_\_\_\_\_\_\_\_\_; 44. for (int i=0;  $i; i++) {$ 45. <u>\_\_\_\_\_\_\_\_\_\_\_\_\_\_\_\_\_\_\_\_\_\_\_\_\_\_\_\_\_\_\_\_\_\_</u>  $46.$ 47. \_\_\_\_\_\_\_\_\_\_\_\_\_\_\_\_\_\_\_\_\_\_\_\_\_\_\_\_ 48. \_\_\_\_\_\_\_\_\_\_\_\_\_\_\_\_\_\_\_\_\_\_\_\_\_\_\_\_ 49. } 50. int main( ) { 51. int A[N][N] =  $\{ \{4, 2, 5, 0\}, \{0, 0, 1, 8\},\$  {6,3,0,0},{2,4,0,9}}; 52. int B[N]={ }, i, j, target; 53. for  $(i=0; i< N; i++)$  { 54. for (j=0; j<N; j++) { 55. B[ i ] + = A[ i ] [ j ]; 56. } 57. } 58.  $\overline{Z}$  (A, B); 59. Y (A, B); 60. target=0; 61. cout<<"G: "<<X (A, target)<<endl; 62. cout<<"Max: "<<maximum(A)<<endl; 63. return 0;

64. }

Μετά την εκτέλεση του πιο πάνω προγράμματος:

(α) Να σχεδιάσετε και να συμπληρώστε τον Πίνακα Α (να δώσετε τις ακριβείς διαστάσεις και το περιεχόμενο του πίνακα).

## **Απάντηση:**

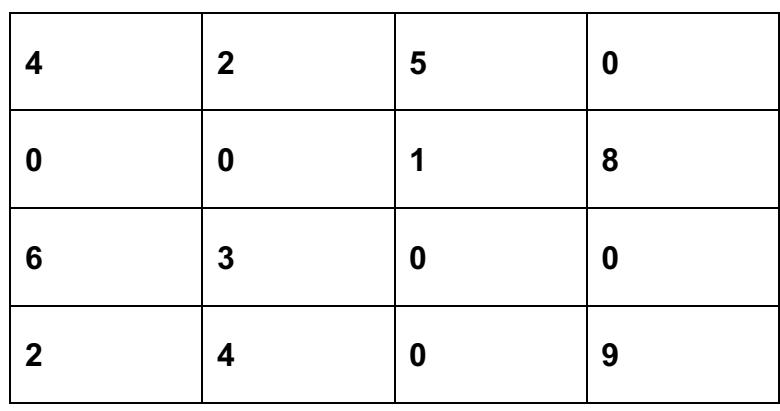

## *Πίνακας Α*

(β) Να σχεδιάσετε και να συμπληρώστε τον Πίνακα Β (να δώσετε τις ακριβείς διαστάσεις και το περιεχόμενο του πίνακα).

Στάδιο αρχικοποίησης Πίνακα Β:

**Απάντηση: Β[ ] ={ 0, 0, 0, 0 }**

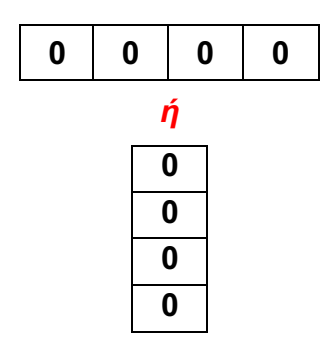

Τελικό περιεχόμενο Πίνακα Β:

**Απάντηση: Β[ ] ={11, 9, 9, 15 }**

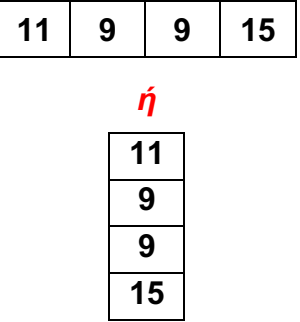

(γ) Να γράψετε την τιμή που θα επιστρέψει η συνάρτηση X.

## **Απάντηση:**

#### **2**

(δ) Να συμπληρώσετε τα κενά στη συνάρτηση *maximum()*, η οποία θα πρέπει να επιστρέφει τον μέγιστο αριθμό του Πίνακα Α.

## **Απάντηση:**

- 42. int maximum(**int A[ ][N]**) {
- 43. int m=**0**; *ή* int m=**A[0][0]**;
- 44. for(int i=0; i<N; i++) {

```
45. for(int j=0; j<N; j++)
```
- 46. **if(A[i][j]>m)**
- 47. **m=A[i][j]; }**

```
48. return m;
```
- 49. }
- (ε) Να παρουσιάσετε τι θα εμφανιστεί τελικά στην οθόνη του υπολογιστή μετά την εκτέλεση όλου του προγράμματος, συμπεριλαμβανομένης και της απάντησή σας στο μέρος (δ).

## **Απάντηση:**

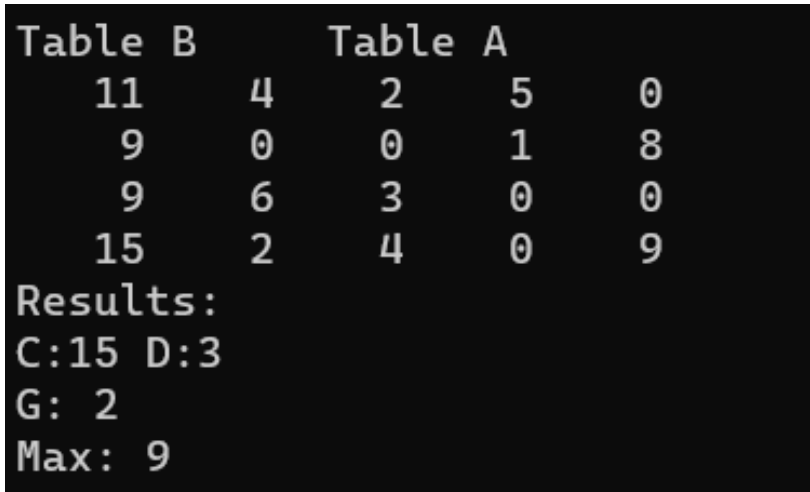

## **ΤΕΛΟΣ ΛΥΣΕΩΝ**